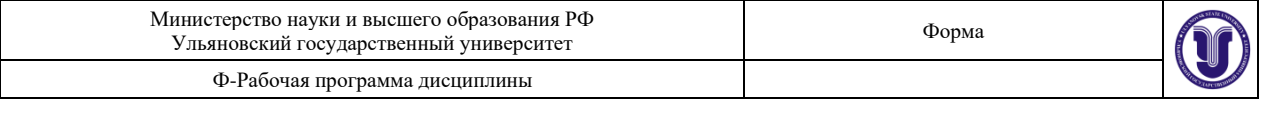

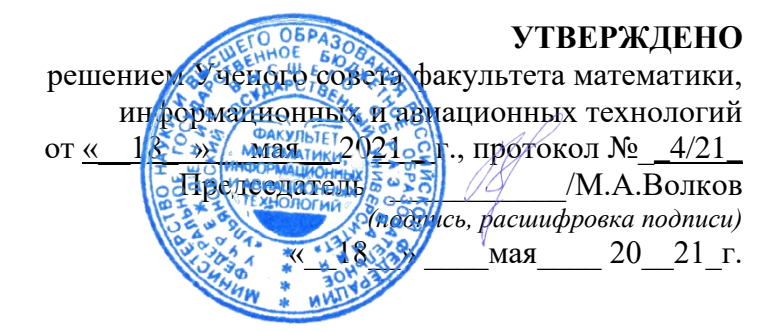

# **РАБОЧАЯ ПРОГРАММА ДИСЦИПЛИНЫ**

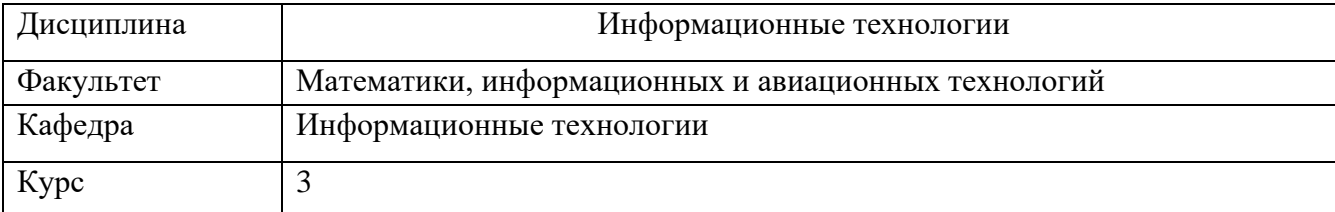

Направление (специальность) 02.03.03 - «Математическое обеспечение и администрирование информационных систем».

*код направления (специальности), полное наименование*

Направленность (профиль/специализация) Технология программирования  *полное наименование*

Форма

обучения <u>очная</u> *очная, заочная, очно-заочная (указать только те, которые реализуются)*

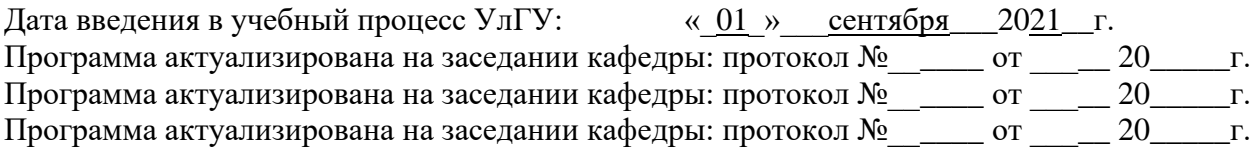

Сведения о разработчиках:

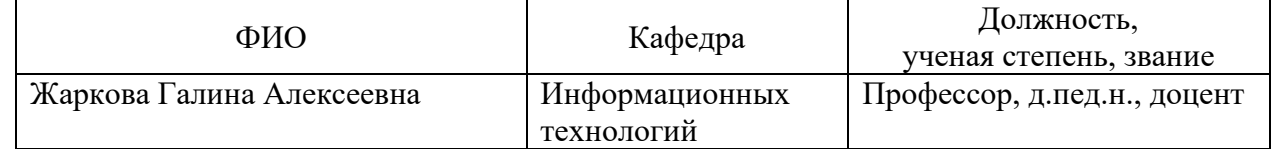

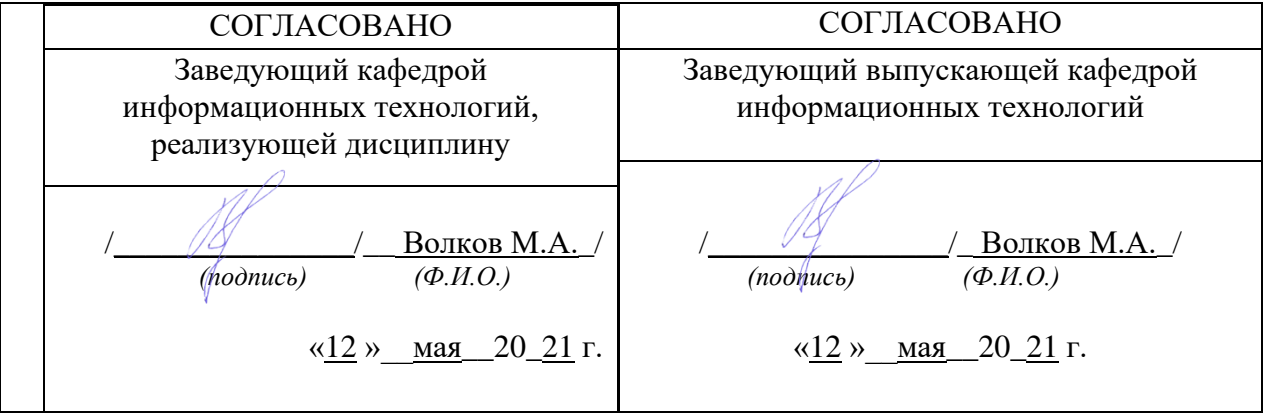

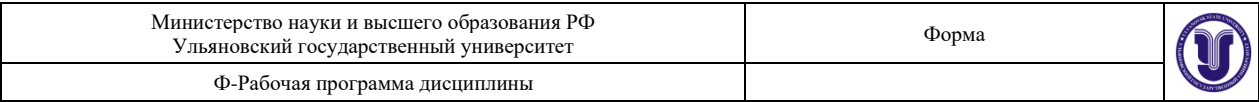

## **1. ЦЕЛИ И ЗАДАЧИ ОСВОЕНИЯ ДИСЦИПЛИНЫ**

**Целью** преподавания дисциплины является изучение студентами видов информационных технологий и их применения, методов и средств работы с информацией, а также изучение методов решения систем уравнений, неравенств, оптимизационных задач и подготовка к их активному использованию при решении задач в профессиональной деятельности.

#### **Задачи освоения дисциплины:**

• получить информацию об общей классификации видов информационных технологий и их реализация в промышленности, административном управлении, обучении;

• изучить системный подход к решению функциональных задач и к организации информационных процессов;

• изучить объектно-ориентированные среды, функциональное и логическое программирование, информационные технологии в распределенных системах, технологии разработки программного обеспечения;

• получить навыки практической работы по: кодированию информации; использованию инструментальных систем для разработки экспертных систем; использованию прикладного и инструментального программного обеспечения.

## **2. МЕСТО ДИСЦИПЛИНЫ В СТРУКТУРЕ ОПОП**

Курс входит в обязательную часть Блока 1 Основной Профессиональной Образовательной Программы бакалавриата по направлению подготовки 02.03.03. – «Математическое обеспечение и администрирование информационных систем».

Для успешного освоения дисциплины необходимо освоение на базовом уровне дисциплин: Информатика и программирование, Технология программирования, Введение в специальность, Технология разработки программного обеспечения, Технология программирования, Операционные системы и оболочки, Архитектура вычислительных систем и компьютерных систем, Программирование в среде Windows.

Дисциплина закладывает знания, необходимые для изучения следующих дисциплин ОПОП: Системы искусственного интеллекта, Криптографические методы защиты информации, Обнаружение вторжений и защита информации, Администрирование информационных систем, Функциональное программирование, Методы машинного обучения, а также при прохождении практики и подготовке к государственной итоговой аттестации.

#### **3. ПЕРЕЧЕНЬ ПЛАНИРУЕМЫХ РЕЗУЛЬТАТОВ ОБУЧЕНИЯ ПО ДИСЦИПЛИНЕ (МОДУЛЮ), СООТНЕСЕННЫХ С ПЛАНИРУЕМЫМИ РЕЗУЛЬТАТАМИ ОСВОЕНИЯ ОСНОВНОЙ ПРОФЕССИОНАЛЬНОЙ ОБРАЗОВАТЕЛЬНОЙ ПРОГРАММЫ**

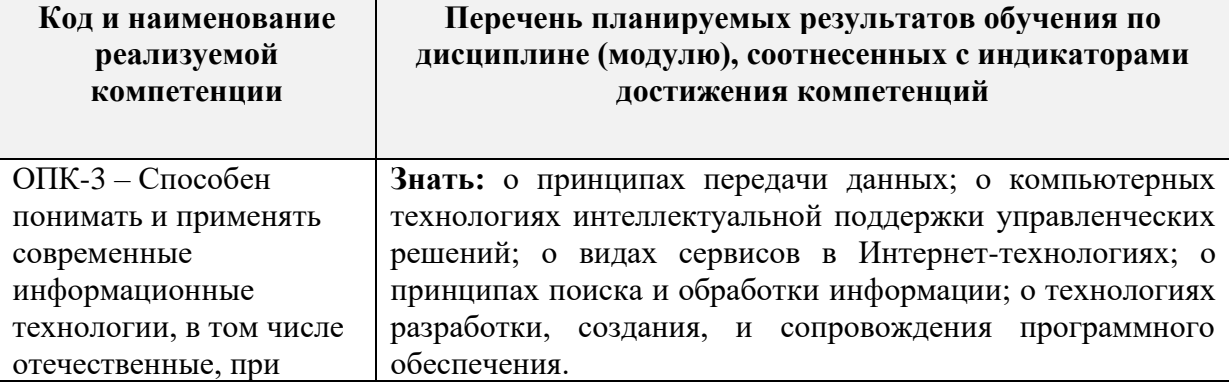

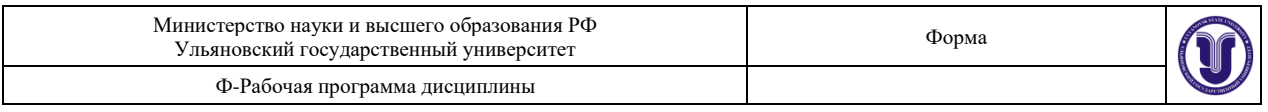

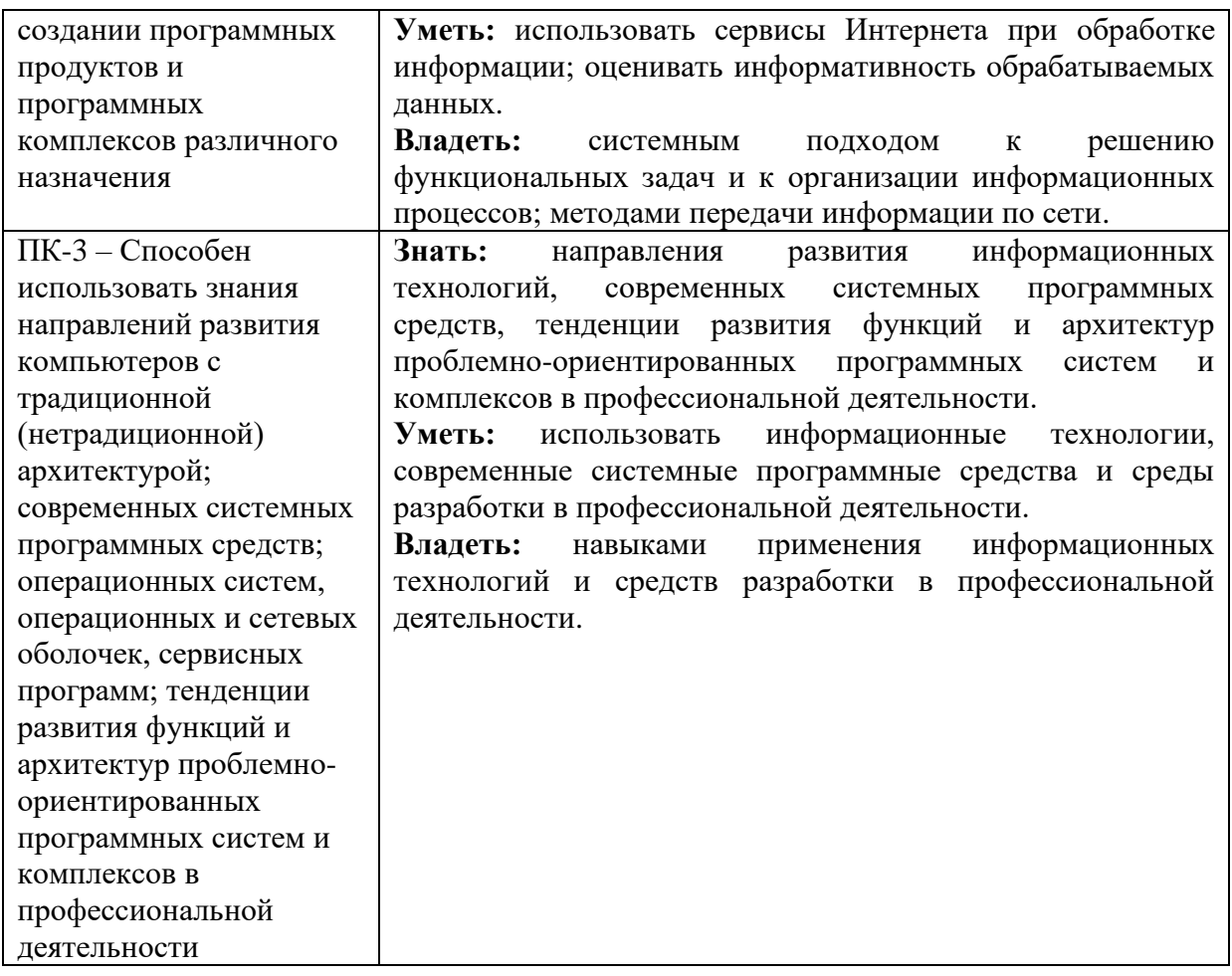

## **4. ОБЩАЯ ТРУДОЕМКОСТЬ ДИСЦИПЛИНЫ 4.1. Объем дисциплины в зачетных единицах (всего): 5 4.2. Объем дисциплины по видам учебной работы (в часах): 180**

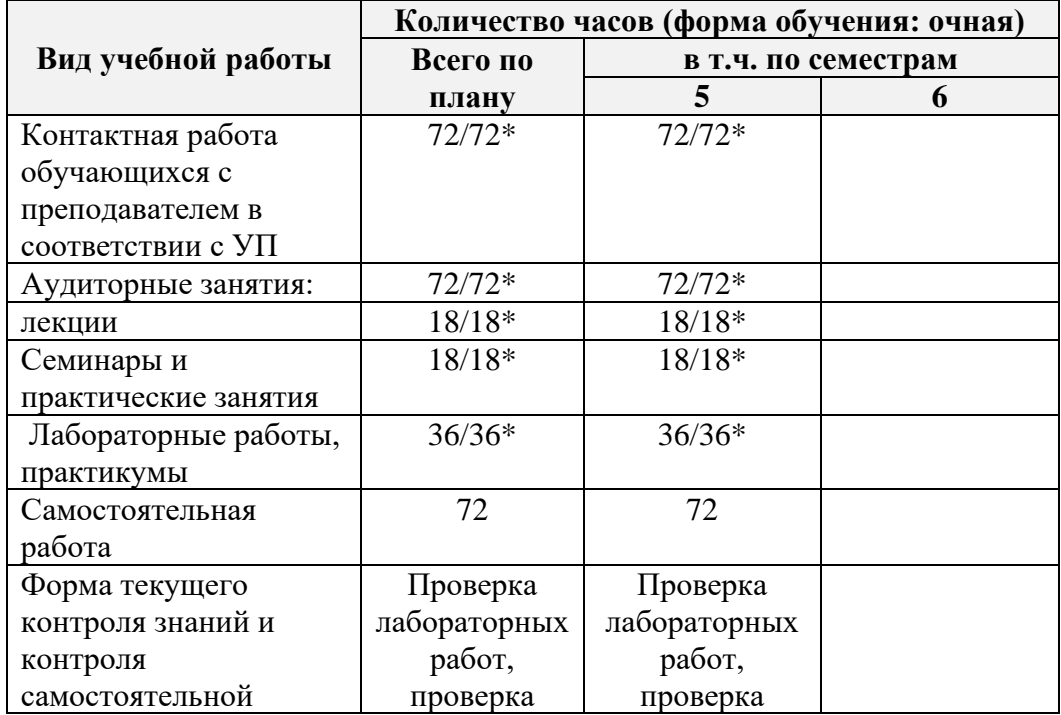

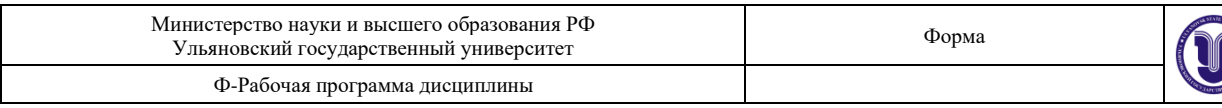

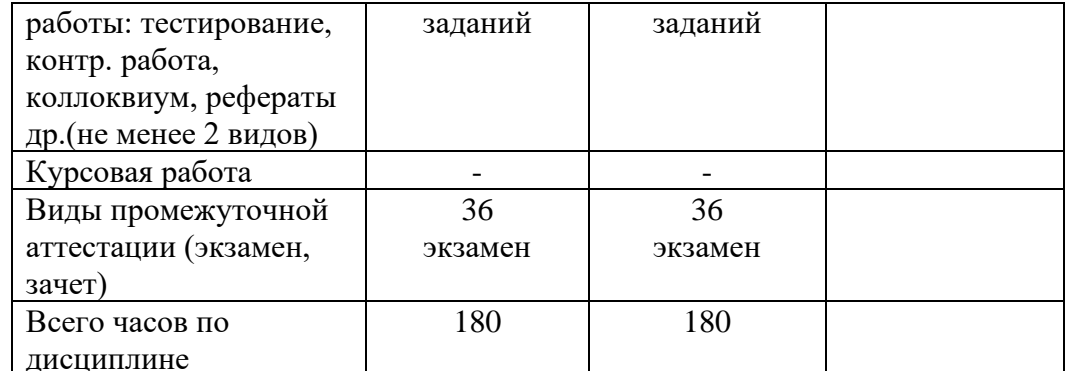

\* Количество часов работы ППС с обучающимися в дистанционном формате с применением электронного обучения

В случае необходимости использования в учебном процессе частично/исключительно дистанционных образовательных технологий в таблице через слеш указывается количество часов работы ППС с обучающимися для проведения занятий в дистанционном формате с применением электронного обучения.

# 4.3. Содержание дисциплины (модуля.) Распределение часов по темам и видам учебной работы:

Форма обучения: очная

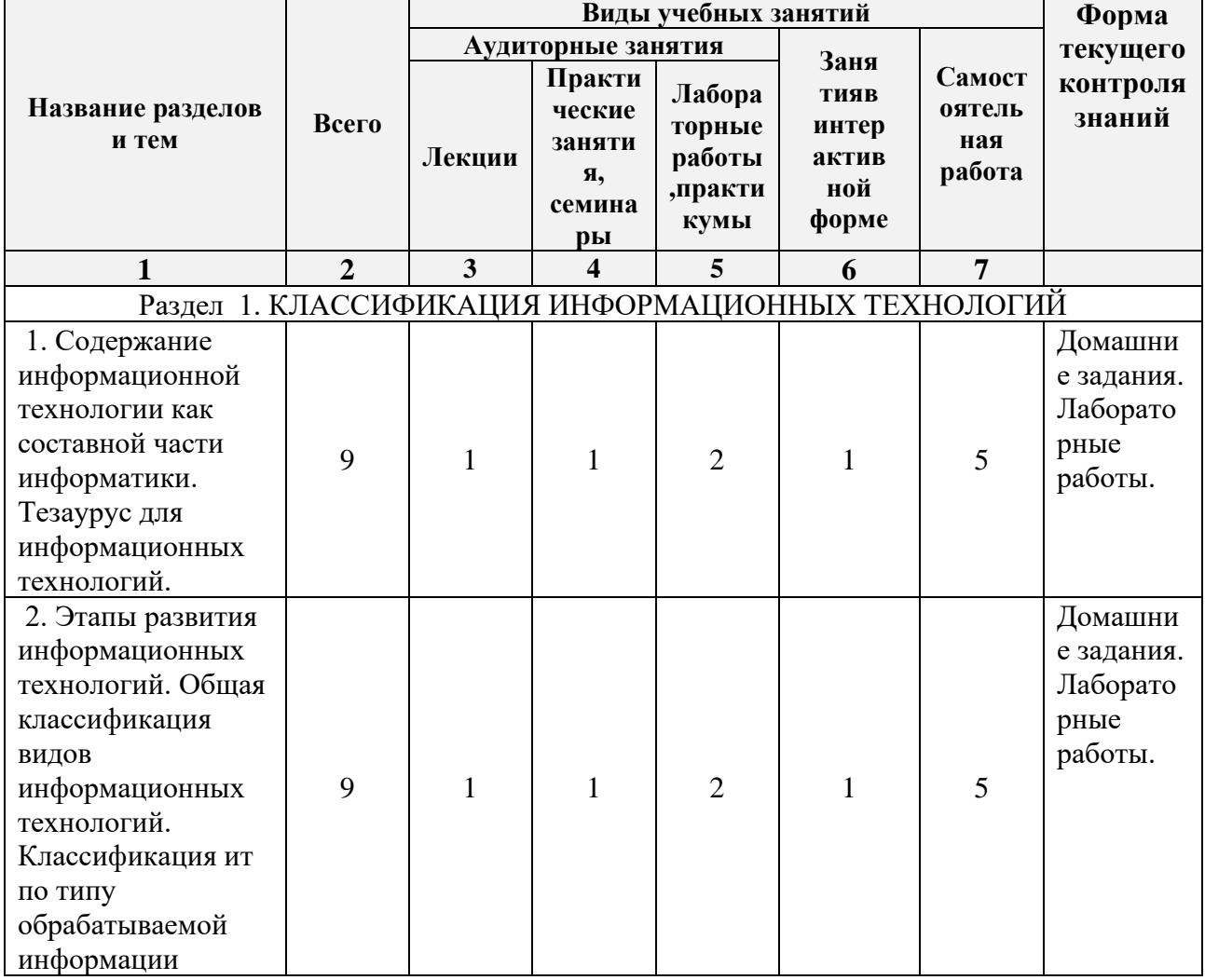

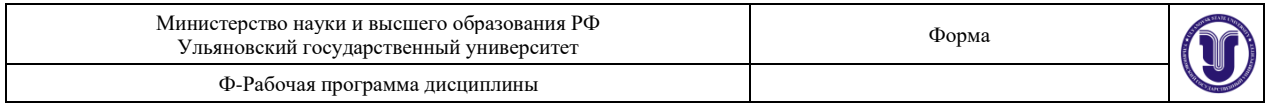

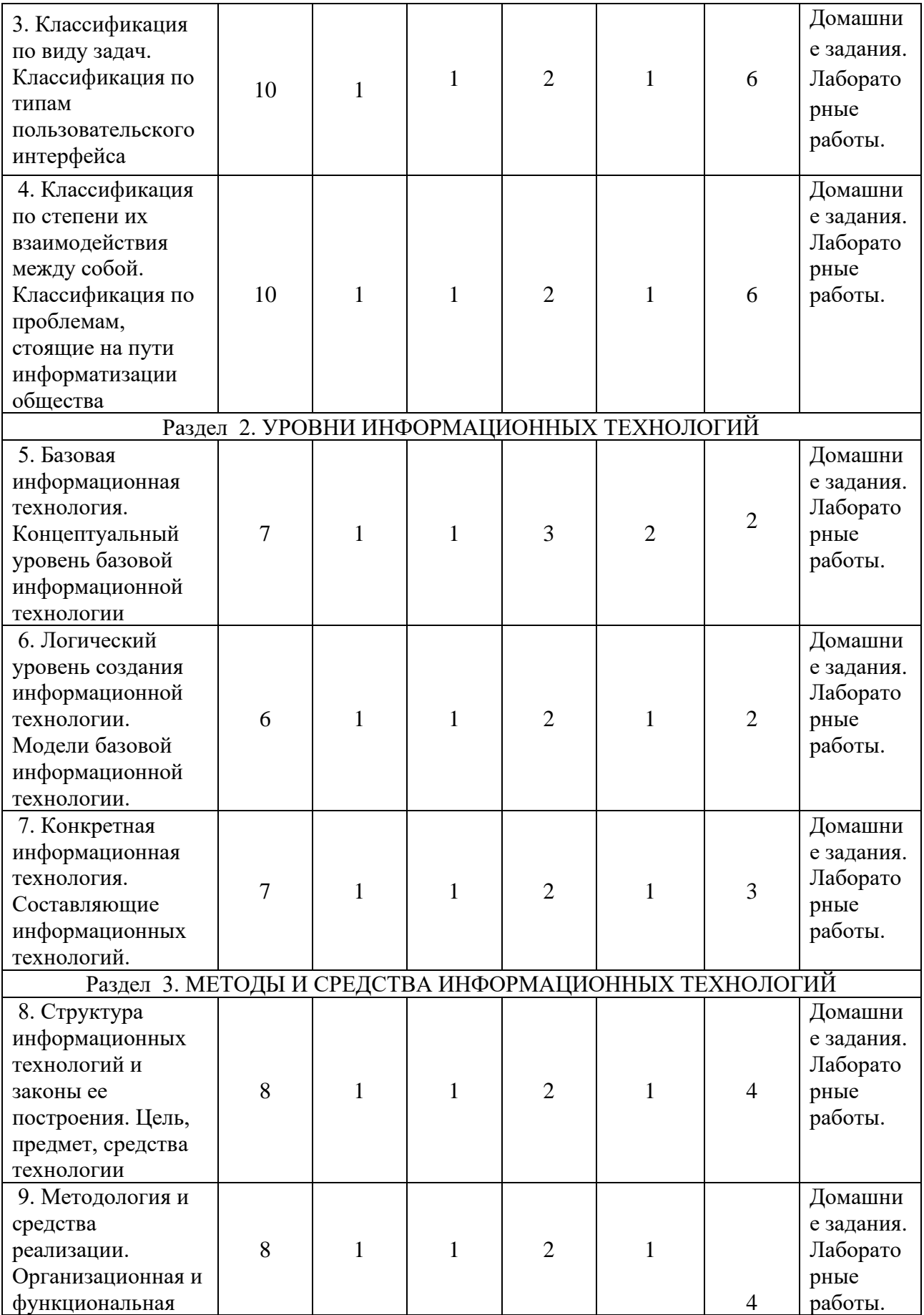

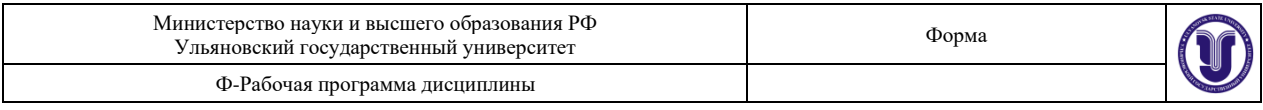

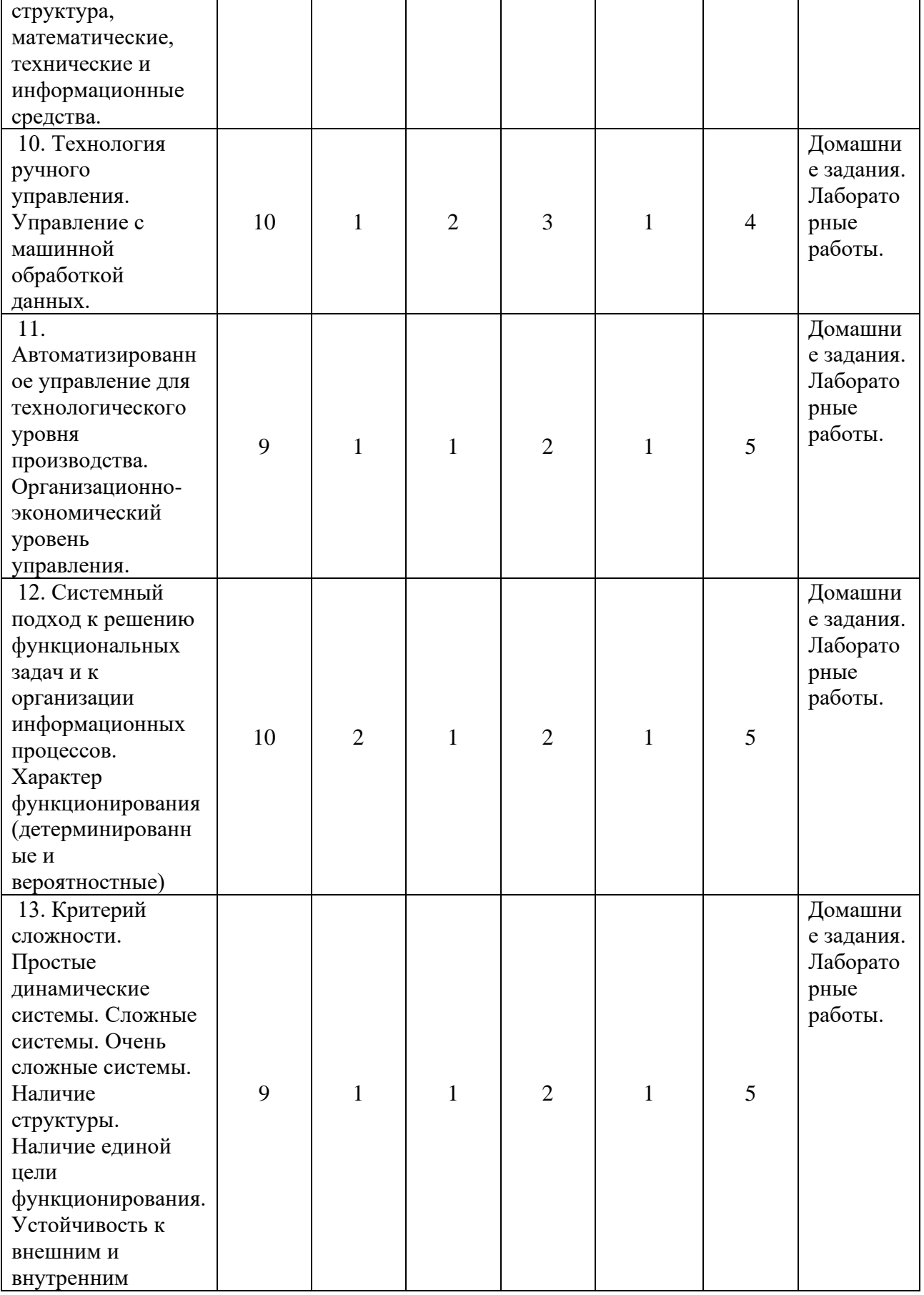

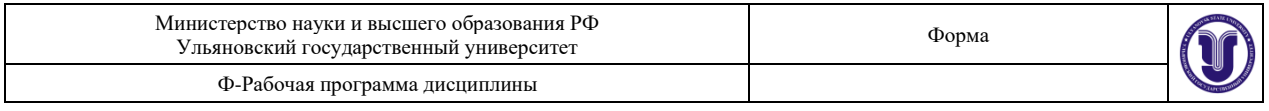

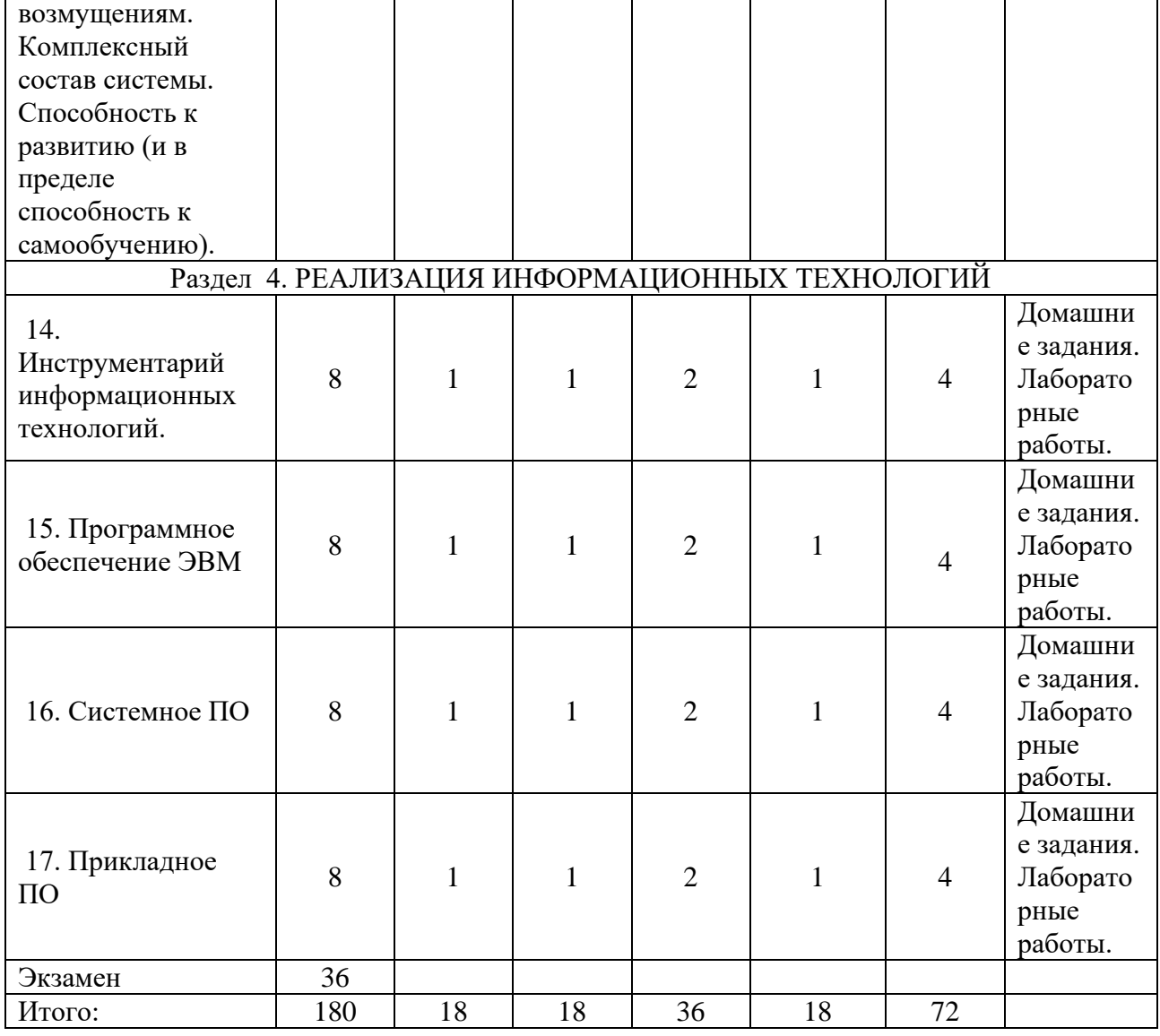

## **5.СОДЕРЖАНИЕ ДИСЦИЛИНЫ (МОДУЛЯ)**

#### **Раздел 1. КЛАССИФИКАЦИЯ ИНФОРМАЦИОННЫХ ТЕХНОЛОГИЙ.**

**Тема 1.** Содержание информационной технологии как составной части информатики. Тезаурус для информационных технологий.

**Тема 2.** Этапы развития информационных технологий. Общая классификация видов информационных технологий. Классификация ит по типу обрабатываемой информации

**Тема 3.** Классификация по виду задач. Классификация по типам пользовательского интерфейса

**Тема 4.** Классификация по степени их взаимодействия между собой. Классификация по проблемам, стоящие на пути информатизации общества

#### **Раздел 2. УРОВНИ ИНФОРМАЦИОННЫХ ТЕХНОЛОГИЙ.**

**Тема 5.** Базовая информационная технология. Концептуальный уровень базовой информационной технологии

**Тема 6.** Логический уровень создания информационной технологии. Модели базовой информационной технологии.

**Тема 7.** Конкретная информационная технология. Составляющие

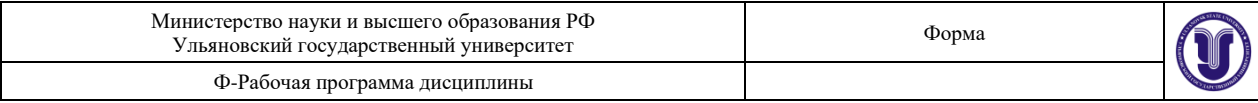

информационных технологий.

## **Раздел 3. МЕТОДЫ И СРЕДСТВА ИНФОРМАЦИОННЫХ ТЕХНОЛОГИЙ.**

**Тема 8.** Структура информационных технологий и законы ее построения. Цель, предмет, средства технологии

**Тема 9.** Методология и средства реализации. Организационная и функциональная структура, математические, технические и информационные средства.

**Тема 10.** Технология ручного управления. Управление с машинной обработкой данных.

**Тема 11.** Автоматизированное управление для технологического уровня производства. Организационно-экономический уровень управления.

**Тема 12.** Системный подход к решению функциональных задач и к организации информационных процессов. Характер функционирования (детерминированные и вероятностные).

**Тема 13.** Критерий сложности. Простые динамические системы. Сложные системы. Очень сложные системы. Наличие структуры. Наличие единой цели функционирования. Устойчивость к внешним и внутренним возмущениям. Комплексный состав системы. Способность к развитию (и в пределе способность к самообучению).

#### **Раздел 4. РЕАЛИЗАЦИЯ ИНФОРМАЦИОННЫХ ТЕХНОЛОГИЙ**

Тема 14. Инструментарий информационных технологий.

**Тема 16.** Системное ПО.

**Тема 17.** Прикладное ПО.

## **6.ТЕМЫ ПРАКТИЧЕСКИХ И СЕМИНАРСКИХ ЗАНЯТИЙ**

## **Раздел 1. КЛАССИФИКАЦИЯ ИНФОРМАЦИОННЫХ ТЕХНОЛОГИЙ.**

1. Представление информации в ЭВМ. Системы счисления.

2. Алгоритмы. Методы записи.

3. Типы алгоритмов.

4. Основные этапы решения в ЭВМ.

#### **Раздел 2. УРОВНИ ИНФОРМАЦИОННЫХ ТЕХНОЛОГИЙ.**

1. Алгебра логика и двоичное кодирование.

2. Решение логических задач средствами алгебры логики.

3. Решение логических задач табличным способом.

4. Решение логических задач с помощью рассуждений.

5. Системы кодирования информации.

#### **Раздел 3. МЕТОДЫ И СРЕДСТВА ИНФОРМАЦИОННЫХ ТЕХНОЛОГИЙ.**

1. Системный подход к решению функциональных задач и к организации информационных процессов.

2. Определение основных проблем организации и способах их устранения с помощью информационных систем.

3. Формирование основных целей и задач проекта автоматизации.

#### **Раздел 4. РЕАЛИЗАЦИЯ ИНФОРМАЦИОННЫХ ТЕХНОЛОГИЙ.**

1. Алгоритмы. Методы записи.

- 2. Типы алгоритмов.
- 3. Основные этапы решения в ЭВМ.
- 4. Методы защиты информации.

#### **7.ЛАБОРАТОРНЫЕ РАБОТЫ, ПРАКТИКУМЫ**

**Лабораторная работа 1. Решение нелинейных уравнений. Цель работы:** освоить

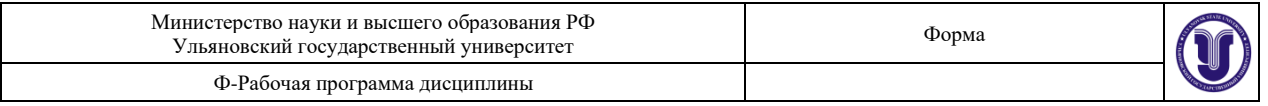

• приемы нахождения действительных корней функции одного переменного на заданном интервале средствами электронных таблиц:

• навыки табулирования функции и построения графика функции на заданном интервале. Указания к выполнению работы.

Удобным и простым для понимания инструментом решения уравнений является режим Подбор параметра. Он реализует алгоритм численного решения уравнения, зависящего от одной или нескольких переменных. При работе с любыми программными средствами не следует забывать о математической стороне проблемы: во-первых, уравнение просто может не иметь решений, во-вторых, численный алгоритм, лежащий в основе программное надстройки, может в тех или иных условиях оказаться расходящимся.

Пусть F(x) - непрерывная функция одного действительного переменного. Пусть отрезок [a,b] содержит нуль функции  $F(x)$ . Тогда решение уравнения  $F(x)=0$  заключается в выполнении следующих шагов:

- 1. Выбрать любую ячейку рабочего листа и дать ей имя «х», указав его в верхнем левом углу экрана, левее строки ввода. Занести в ячейку х любое число из заданного интервала, которое будет начальным приближением для решения уравнения.
- 2. В любой другой ячейке листа записать арифметическое выражение, зависящее от х:  $=$  $F(x)$ .
- 3. Выполнить команду Сервис / Подбор параметра, заполнив диалоговое окно следующим образом:
	- Установить в ячейке здесь указывается адрес ячейки, в которой записана  $\phi$ ункция = $F(x)$ ;
	- Значение в данном случае это 0, т.к. для определения корней функция приравнивается к нулю  $F(x)=0$ ;
	- Изменяя значения ячейки злесь слелует указать алрес ячейки, принятой за х:
	- По выводимому в результирующее окно Текущему значению можно судить о степени точности найленного результата.

#### Варианты заданий.

Решить уравнение согласно варианту и построить график функции на заданном интервале.

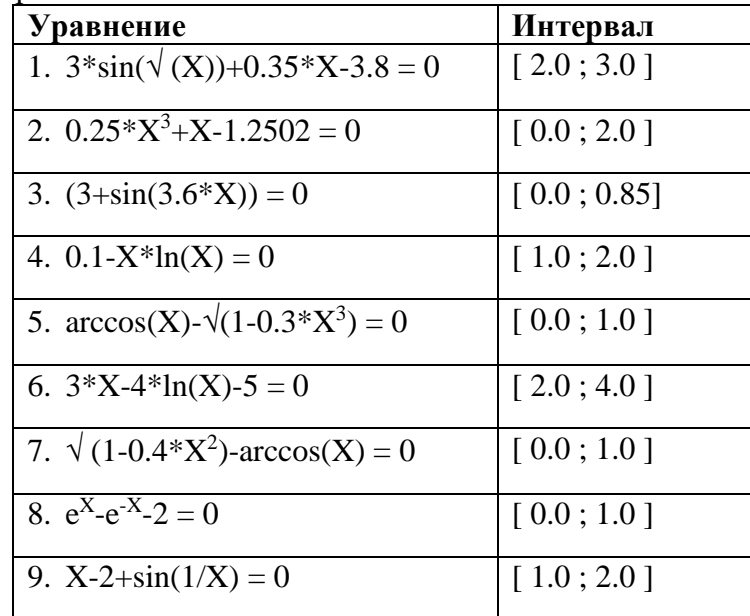

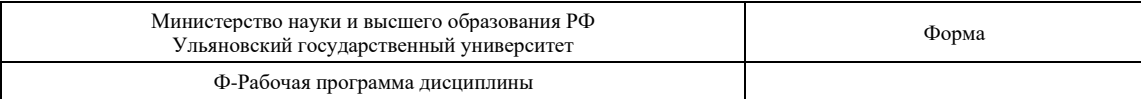

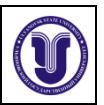

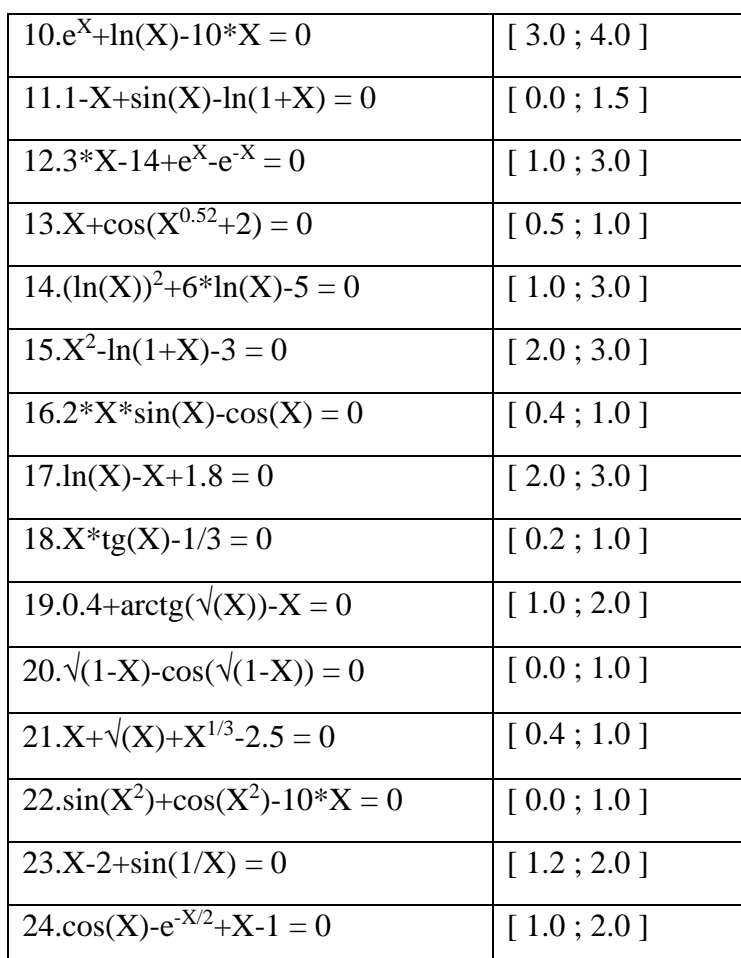

## Лабораторная работа 2. Решение оптимизационных задач. Пель работы: освоить

- построение математической модели задачи планирования и транспортной задачи;
- средства электронных таблиц для решения задач оптимизации.

#### Указания к выполнению работы.

В инструментарии Excel, доступном пользователю. есть мощное средство, позволяющее в общем случае решать задачи нелинейного программирования, -Решатель или Оптимизатор. Задачи, которые можно решить с помощью Решателя. в общей постановке формируются так:

Найти  $x_1, x_2, ..., x_n$ такие, что  $F(x_1, x_2, ..., x_n) \rightarrow \{max; min; = value\}$  при ограничениях:  $G_i(x_1, x_2, ..., x_n)$  {<=;>=;=}value.

Искомые переменные - ячейки рабочего листа Excel - называются регулируемыми (изменяемыми) ячейками. Целевая функция F(x<sub>1</sub>, x<sub>2</sub>, ..., x<sub>n</sub>), называемая иногда просто целью, должна задаваться в виде формулы в ячейке рабочего листа. Эта формула может содержать функции и должна зависеть от регулируемых ячеек. В момент постановки задачи определяется, что делать с целевой функцией. Возможен выбор одного из вариантов:

- найти максимум целевой функции  $F(x_1, x_2, ..., x_n)$ ;
- найти минимум целевой функции  $F(x_1, x_2, ..., x_n)$ ;
- добиться того, чтобы целевая функция имела фиксированное значение:

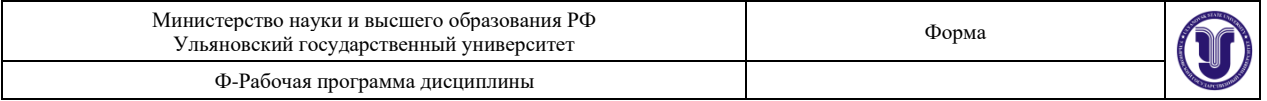

 $F(x_1, x_2, ..., x_n) = A.$ 

Функции  $G_i(x_1, x_2, ..., x_n)$  называются ограничениями. Их можно задать как в виде равенств, так и неравенств. На регулируемые ячейки можно наложить дополнительные ограничения: положительных и/или целых чисел.

Таким образом, математическая модель задачи оптимизации выглядит следующим образом:

> Искомые величины:  $X_1, X_2, ..., X_n$ Целевая функция:  $F(x_1, x_2, ..., x_n) \rightarrow \{max; min; = value\}$ Ограничения:  $G_1(x_1, x_2, ..., x_n)$  {>=; <=; =} value  $G_2(x_1, x_2, ..., x_n)$  {>=; <=; =} value  $\dddotsc$  $G_m(x_1, x_2, ..., x_n)$  {>=; <=; =} value

Под эту постановку подпадает самый широкий круг задач оптимизации, в том числе решение различных уравнений и систем уравнений, задачи линейного и нелинейного программирования. Иногда для решения конкретной оптимизационной задачи требуются специально для нее сконструированные методы. Решатель имеет в своем арсенале мощные универсальные методы решения подобных задач: метод обобщенного градиента, симплекс-метод, метод ветвей и границ. Так что в более или менее простых случаях можно надеяться на успех. Кстати, помимо решения, делается и дополнительный анализ. Например, для задач линейного программирования делается анализ на чувствительность, позволяющий понять, насколько полученное решение нечувствительно к изменению ограничений. Предусмотрена и возможность управления процессом поиска решения.

Достаточно эффективным инструментом решения оптимизационных задач является программная надстройка Поиск решения. Для решения задачи необходимо:

1. На рабочем листе выбрать блок ячеек под размещение переменных  $x_1, x_2, ..., x_n$ ;

2. В какой-либо ячейке разместить целевую функцию = $F(x_1, x_2, ..., x_n)$ ;

3. На рабочем листе записать ограничения:

```
=G_1(x_1, x_2, ..., x_n)=G_2(x_1, x_2, ..., x_n)\ddotsc
```
 $=G_m(x_1, x_2, ..., x_n)$  и заполнить диалоговое окно Поиска решения.

Оптимизационные задачи (задачи линейного программирования, в частности) являются математическими моделями многочисленных задач технико-экономического содержания. Таковыми, например, являются задачи планирования работы предприятия, другим характерным примером прикладных задач линейного программирования является транспортная задача.

Варианты залания 1.

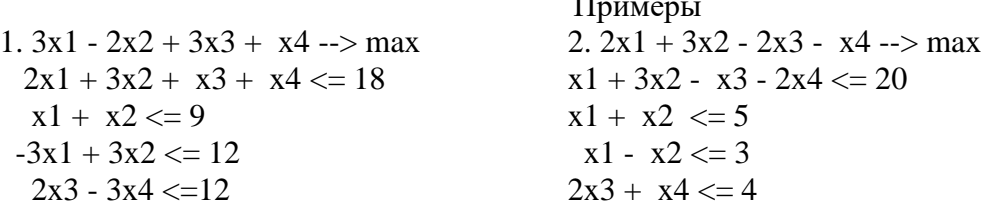

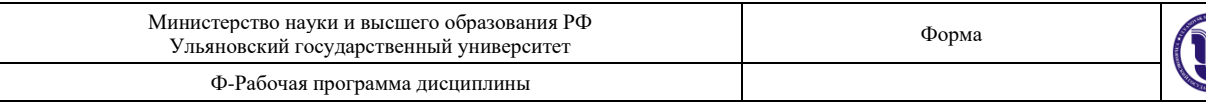

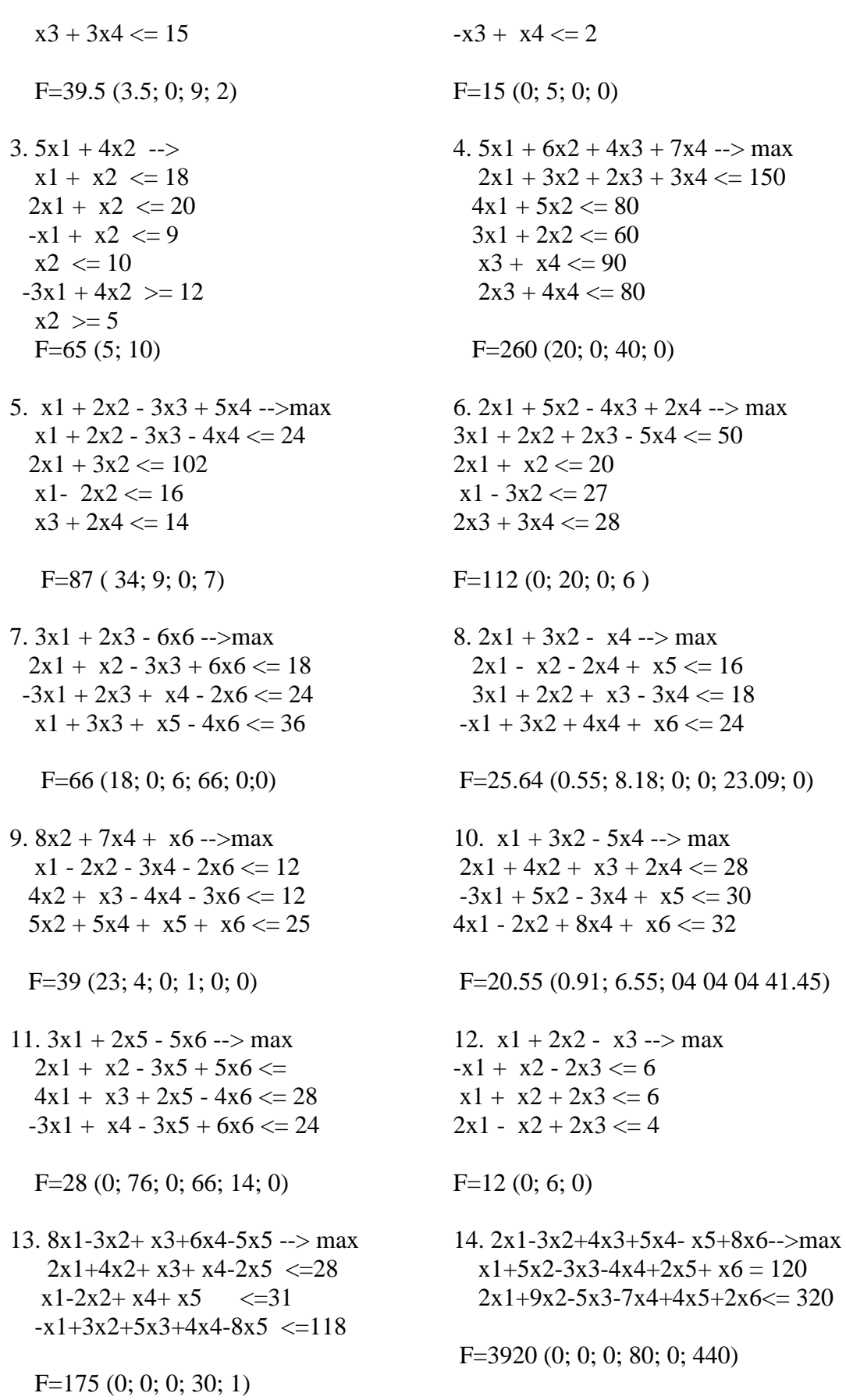

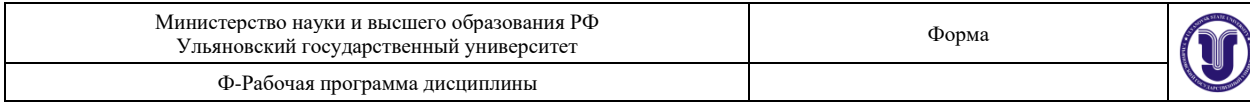

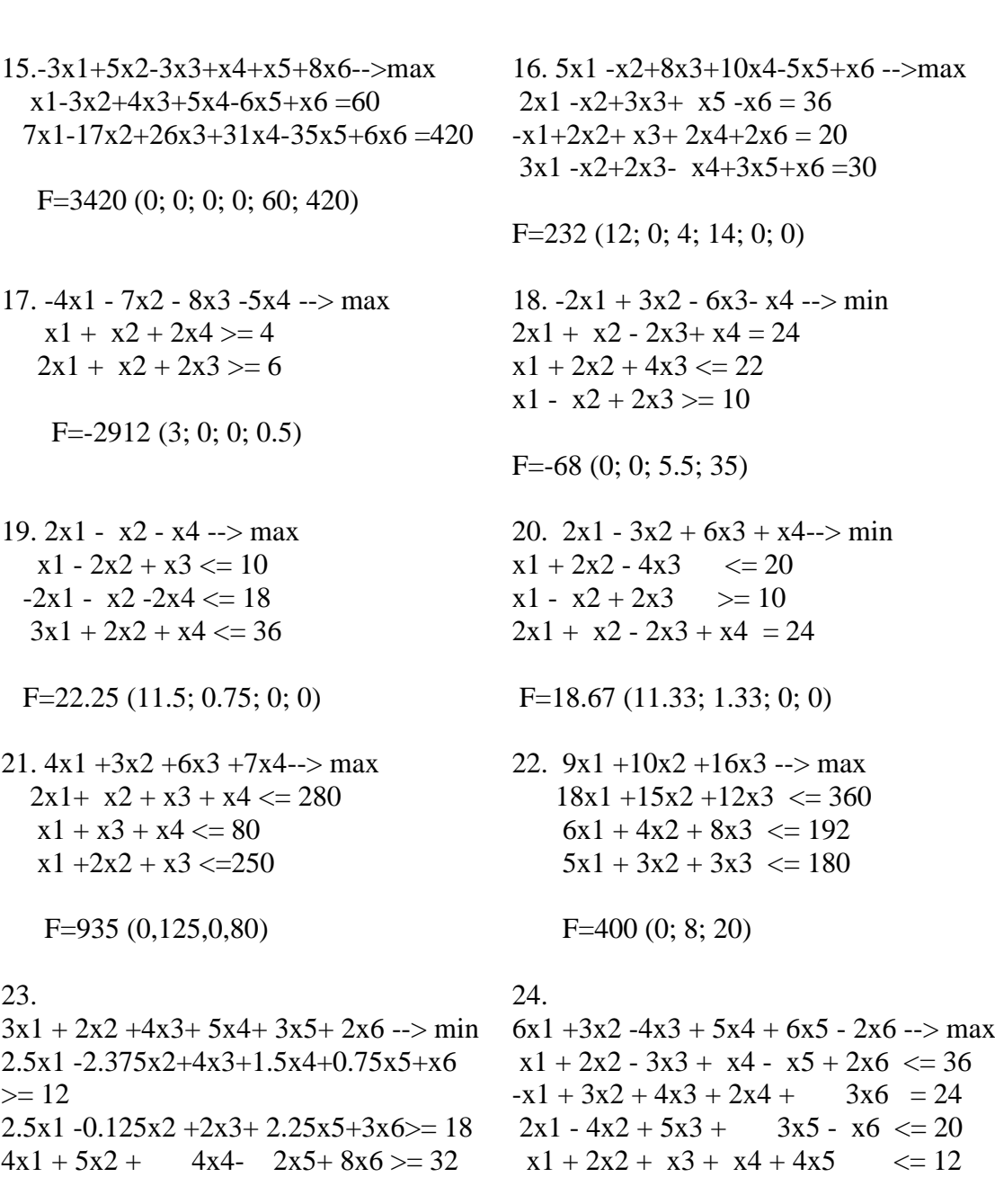

F=16.8 (0; 0; 1.8; 0; 0; 4.8)

F=240 (19.76; 14.59; 0; 0; 12.94; 0)

#### Варианты задания 2.

1. Для изготовления трех видов изделий А, В и С используется токарное, фрезерное, сварочное и шлифовальное оборудование. Затраты времени на обработку одного изделия для каждого их типов оборудования указаны в таблице. В ней же указан общий фонд рабочего времени каждого из типов используемого оборудования, а также прибыль от реализации одного изделия каждого вида.

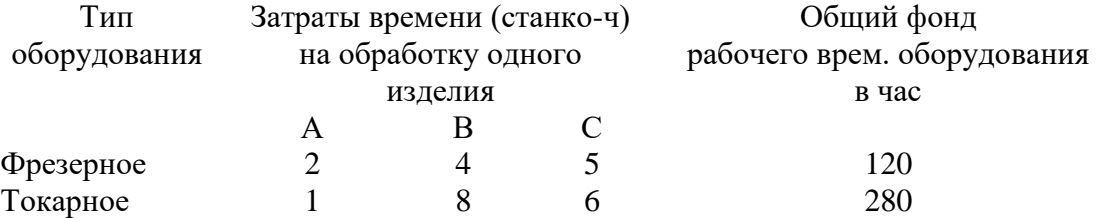

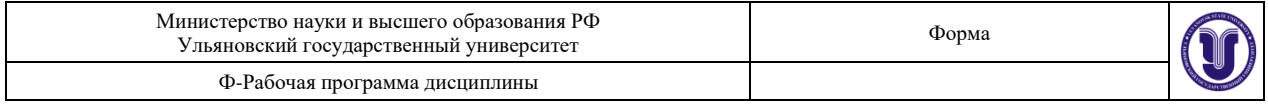

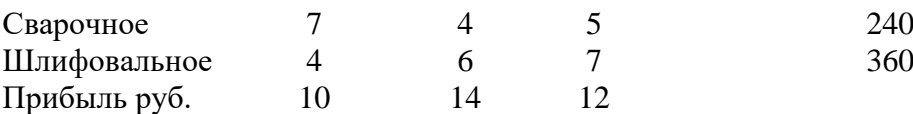

Требуется определить, сколько изделий и какого вида следует изготовить предприятию, чтобы прибыль от их реализации была максимальной.

Ответ F=492 ( 24; 18; 0).

2. Продукцией городского молочного завода являются молоко, кефир и сметана, расфасованные в бутылки. На производство 1т молока, кефира и сметаны требуется соответственно 1010, 1010 и 9450 кг молока. При этом затраты рабочего времени при разливе 1 т молока и кефира составляют 0,18 и 0,19 машино-ч. На расфасовке 1 т сметаны заняты специальные автоматы в течение 3,25 ч. Всего для производства цельномолочной продукции завод может использовать 136000 кг молока. Основное оборудование может быть занято в течение 21,4 машино-ч, а автоматы по расфасовке сметаны - в течение 16,25 ч. Прибыль от реализации 1т молока, кефира и сметаны соответственно равна 30, 22 и 136 руб. Завод должен ежедневно производить не менее 100 т молока, расфасованного в бутылки. На производство другой продукции не имеется никаких ограничений.

Требуется определить, какую продукцию и в каком количестве следует ежедневно изготавливать заводу, чтобы прибыль от ее реализации была максимальной.

Ответ F=3795.8 (118.8; 0; 1; 68).

3. В трех пунктах отправления сосредоточен однородный груз в количествах, соответственно равных 160, 140 и 170 т. Этот груз необходимо перевести в четыре пункта назначения в количествах, соответственно равных 120, 50, 190 и 110 т. Стоимости перевозок 1т груза из каждого пункта отправления в каждый пункт назначения являются известными величинами и задаются матрицей

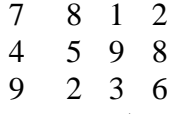

Найти план перевозок, обеспечивающих вывоз имеющегося в пунктах отправения и завоз необходимого в пунктах назначения груза при минимальной общей стоимости перевозок.

Ответ. Минимальная стоимость перевозок равна 1330 руб при условии, что из 1 п отправления в 3 п назначения перевозится 50 т груза, в 4 п - 110 т груза, из 2 п отправления в 1 п назначения перевозится 120 т груза, во 2 п - 20 т и из 3 п во 2 п перевозится 30т груза, в 3 п. - 140 т груза.

4. Кондитерская фабрика для производства трех видов карамели А, В и С использует три вида основного сырья: сахарный песок, патоку и фруктовое пюре. Нормы расхода сырья каждого вида на производство 1 т карамели данного вида приведены в табл. В ней же указано общее количество сырья каждого вида, которое может быть использовано фабрикой, а также приведена прибыль от реализации 1ткарамели данного вида.

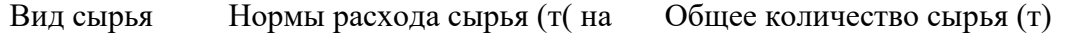

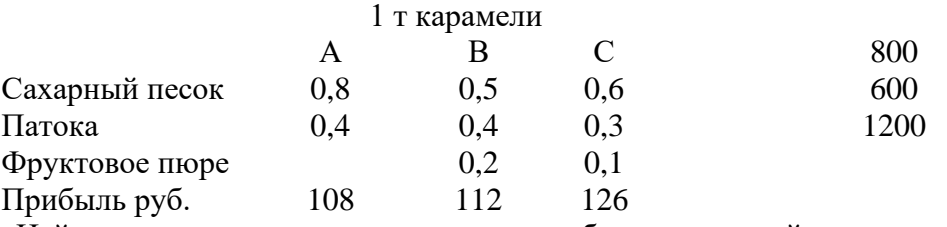

Найти план производства карамели, обеспечивающий максимальную прибыль от ее реализации.

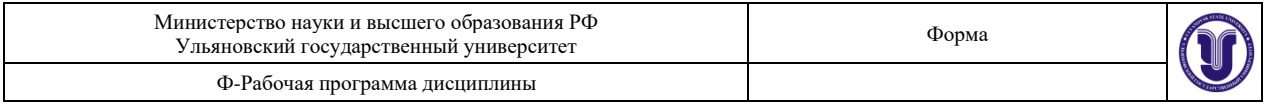

## Ответ F= 162 000 (100; 0; 1200).

5. При откорме животных каждое животное ежедневно должно получать не менее 60 ед. питательного вещества А, не менее 50 ед.вещества В и не менее 12 ед. вещества С. Указанные питательные вещества содержат три вида корма. Содержание единиц питательных веществ в 1 кг каждого вида корма приведено в таблице:

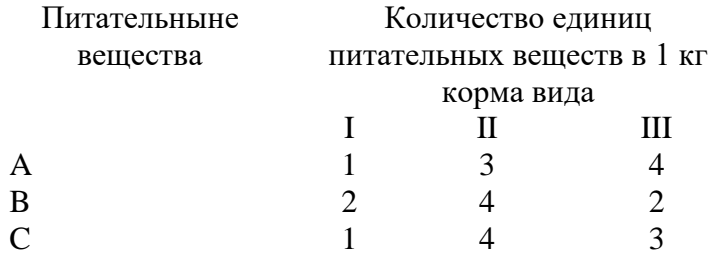

Составить дневной рацион, обеспечивающий получение необходимого количества питательных веществ при минимальных денежных затратах, если цена 1 кг корма I вида составляет 9 руб, корма II вида- 12 руб, корма III вида - 10 руб.

Ответ F=186 (0; 8; 9).

6. На швейной фабрике для изготовления четырех видов изделий может быть использована ткань трех артикулов. Нормы расхода тканей всех артикулов на пошив одного изделия приведены в таблице. В ней же указаны имеющееся в распоряжении фабрики общее количество тканей каждого артикула и цена одного изделия данного вида. определить, сколько изделий каждого вида должна производить фабрика, чтобы стоимость изготовленной продукции была максимальной.

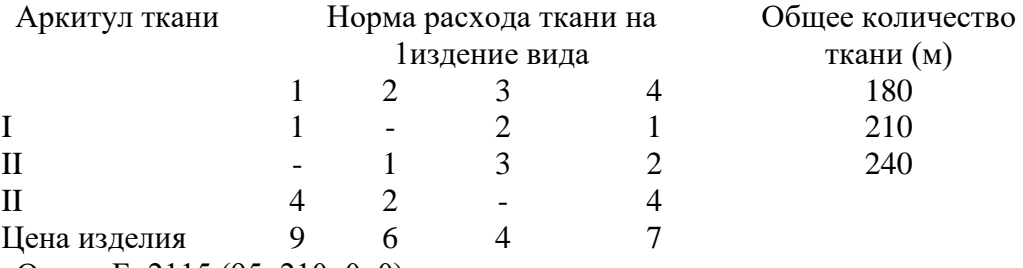

Ответ. F=2115 (95; 210; 0; 0).

7. Для перевозок грузов на трех линиях могут быть использованы суда трех типов. Производительность судов при использовании их на различных линиях характеризуется данными приведенными в таблице. В ней же указаны общее время, в течение которого суда каждого типа находятся в эксплуатации, и минимально необходимые объемы перевозок на каждой из линии. Определите, какие суда, на какой линии и в течение какого времени следует использовать, чтобы обеспечить максимальную загрузку судов с учетом возможного времени их эксплуатации.

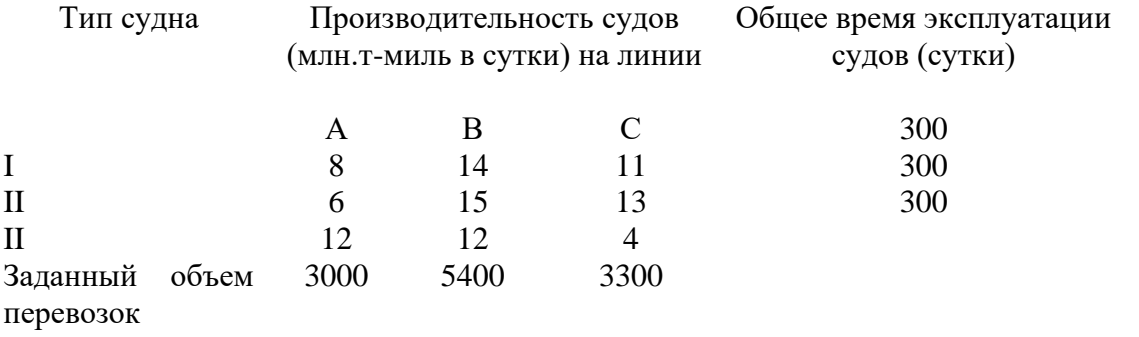

На 1 линии суда III типа исп. 250 суток, на 2 линии суда I типа - 300 суток, II типа - 46 суток и III типа - 50 суток, на 3 линии суда II типа заняты 254 суток.

Ответ F=11700 при 0 229 71

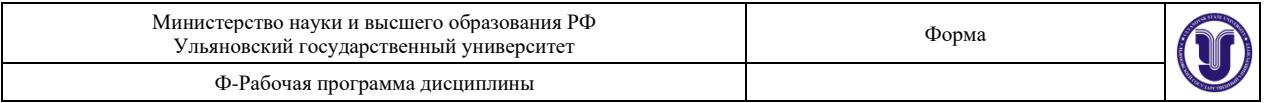

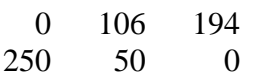

8. Для обогрева помещений используется четыре агрегата, каждый из которых может работать на любом из пяти видов топлива , имеющемся в количествах 90, 110, 70, 80 и 150 т. Потребность в топливе каждого из агрегатов соответственно равна 80, 120, 140 и 160 т. Теплотворная способность i-го сорта топлива при использовании его на j-м агрегате задается матрицей

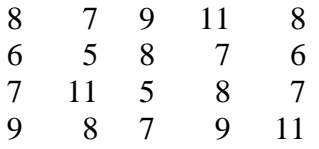

Найти такое распределение топлива между агрегатами, при котором получается максимальное количество теплоты от использования всего топлива.

Ответ.F=4900 при  $x14=80$   $x21=50$   $x23=70$   $x31=30$   $x32=110$   $x41=10$   $x45=150$ .

9. Изготовляемый на пяти кирпичных заводах кирпич поступает на шесть строящихся об"ектов. Ежедневное производство кирпича и потребность в нем указаны в таблице. В ней же указана цена перевозки 1000 шт. кирпича с каждого из заводов к каждому из объектов.

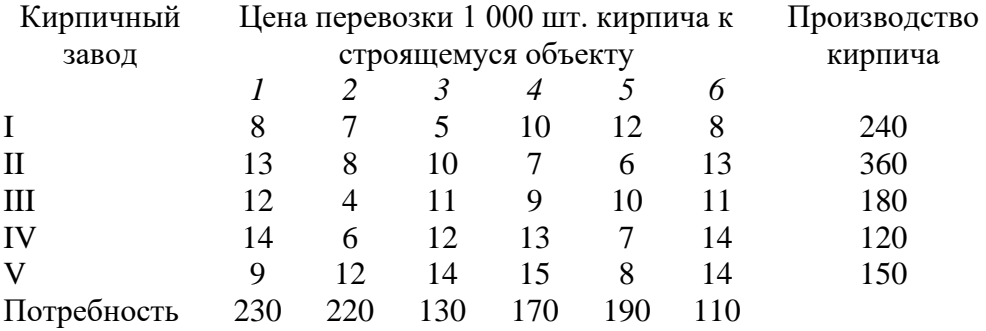

в кирпиче

Составить план перевозок, согласно которому обеспечиваются потребности в кирпиче на каждом из строящихся объектом при минимальной общей стоимости перевозок.

OTBet. F=7210 x11=80  $\text{e}13=130 \times 16=30 \times 24=170 \times 25=190 \times 32=100 \times 36=80$ 

 $x42=120 x51=150$ .

10. Для поддержания нормальной жизнедеятельности человеку ежедневно необходимо потреблять не менее 118 г белков, 56 г жиров, 500 г. углеводов, 8 г минеральных солей. Количество питательных веществ, содержащихся в 1 кг каждого вида потребляемых продуктов, а также цена 1 кг каждого из этих продуктов приведены в следующей таблице: Питательные Содержание (г) питат. веществ в 1 кг. Продуктов

вещества

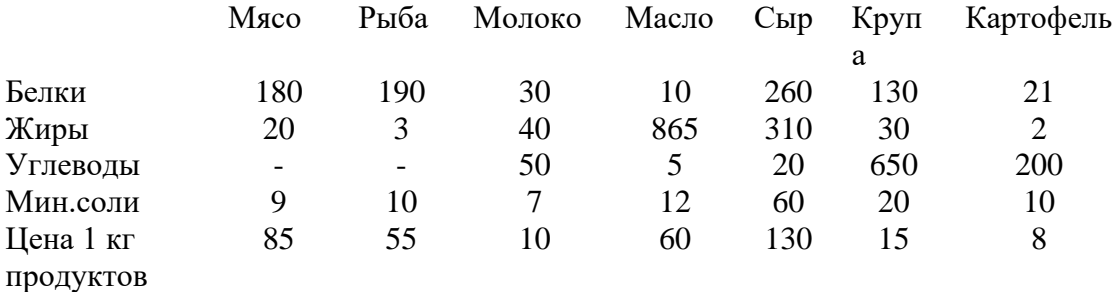

Составить дневной рацион, содержащий не менее минимальной суточной нормы потребности человека в необходимых питательных веществах при минимальной общей стоимости потребляемых продуктов.

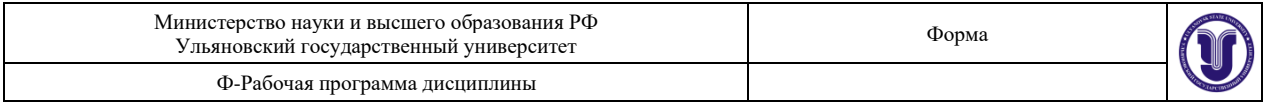

Ответ F=0.565947 (0; 0; 0; 0.0335; 0; 0.90513; 0)

11. Стальные прутья длиной 110 см необходимо разрезать на заготовки длиной 45, 35 и 50 см. Требуемое количество заготовок данного вида составляет соответственно 40, 30 и 20 шт. Возможные варианты разреза и величина отходов при каждом из них приведены в таблине.

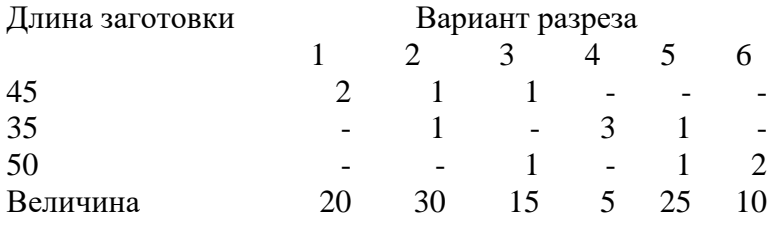

отходов

Определить, сколько прутьев по каждому из возможных вариантов следует разрезать, чтобы получить не менее нужного количества заготовок каждого вида при минимальных отходах.

Ответ F= 550 (10; 0; 20; 10; 0; 0).

12. Из отходов производства предприятие может организовать выпуск четырех видов продукции. Для этого оно планирует использовать два типа взаимозаменяемого оборудования. Количество изделий каждого вида, которое может быть изготовлено на соответствующем оборудовании в течение 1 ч, а также затраты, связанные с производством одного изделия, приведены в таблице.

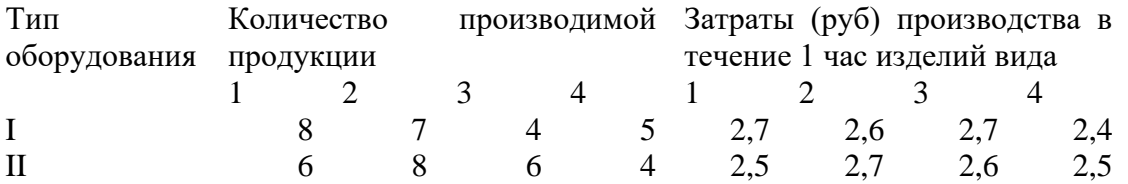

Оборудование I типа предприятие может использовать не более 80 ч, а оборудование II типа - не более 60 ч. Учитывая, что предприятию следует изготовить изделий каждого вида соответственно не меньше 240, 160, 150 и 220 ед., опаределить в течение какого времени и на каком оборудовании следует изготовлять каждое из изделий так, чтобы получить не менее нужного количества изделий при минимальных затратах на их производство.

Ответ F= 305.6 (30; 0; 44; 0; 20; 25; 0).

13. На трех складах оптовой базы сосредоточен однородный груз в количествах 180, 60 и 80 ед. Этот груз необходимо перевести в четыре магазина. Каждый из магазинов должен получить соответственно 120, 40 , 60 и 80 ед. груза. Тарифы перевозок единицы груза из каждого из складов во все магазины задаются матрицей

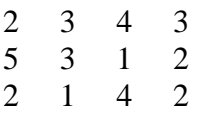

Составить такой план перевозок, при котором общая стоимость перевозок является минимальной.

14. Мясокомбинат имеет в своем составе четыре завода, на каждом из которых может изготовляться три вида колбасных изделий. Мощности каждого из заводов соответственно равны 320, 280, 270 и 350 т/сут. Ежедневные потребности в колбасных изделиях каждого вида также известны и соответственно равны 450, 370 и 400 т. Зная себестоимость 1 т каждого изделия на каждом заводе, которые определяются матрицей, найти такое распределение выпуска колбасных изделий между заводами, при котором себестоимость изготовляемой продукции является минимальной.

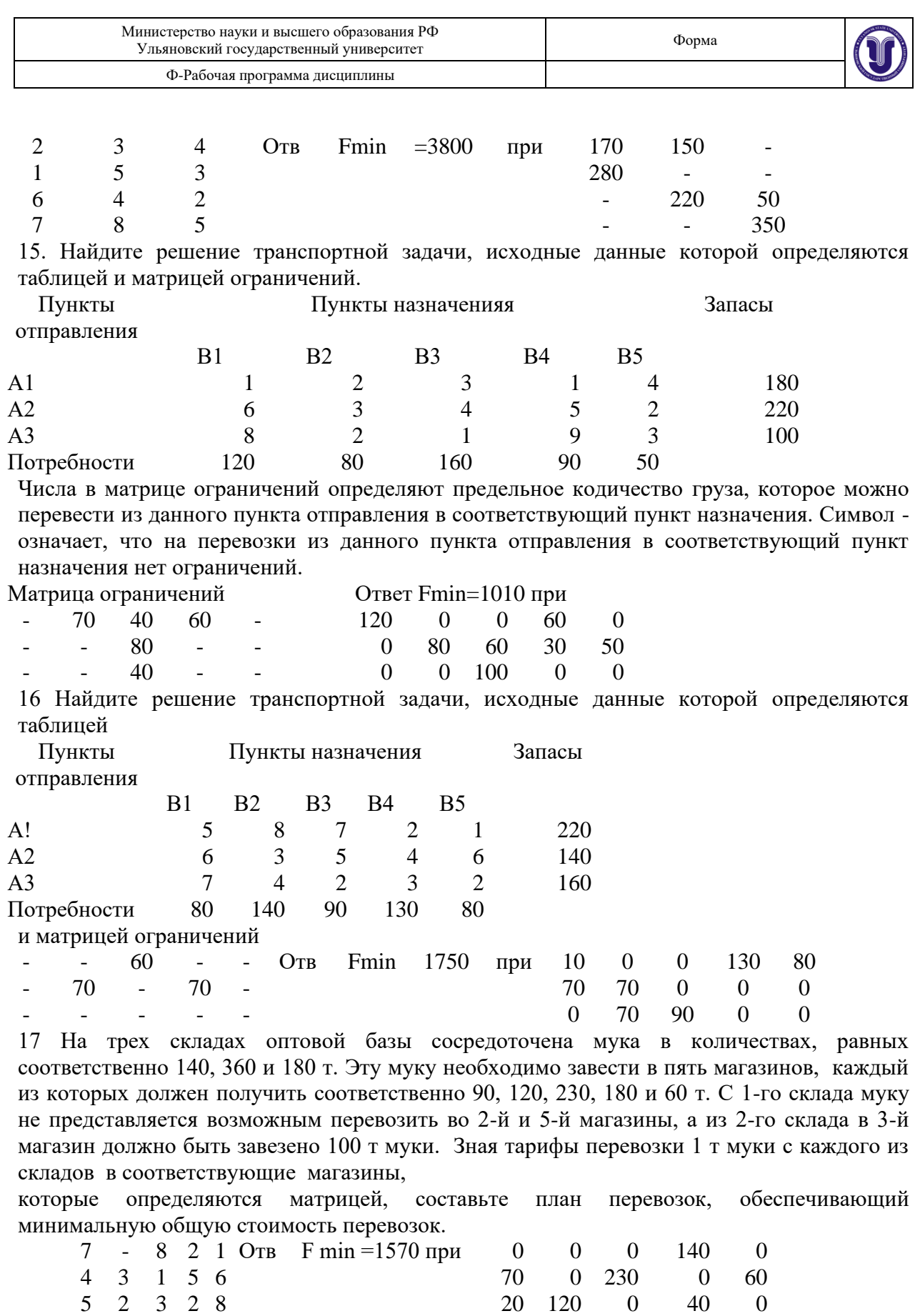

18. Для строительства трех объектов используется кирпич, изготовляемый на трех заводах. Ежедневно каждый из заводов может изготовить 100, 150 и 50 усл.ед. кирпича. Ежедневные потребности в кирпиче на каждом из строящихся об"ектов соответственно равны 75, 80, 60 и 85 усл.ед. Составить такой план перевозок кирпича к строящимся

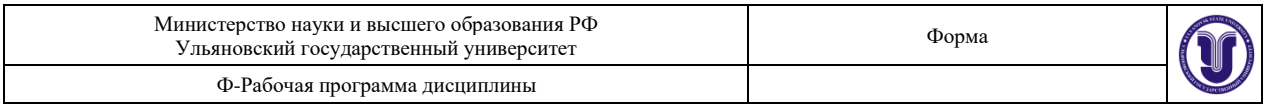

объектам, при котором общая стоимость перевозок является минимальной. Известны тарифы перевозок с каждого из заводов к каждому из строящихся объектов

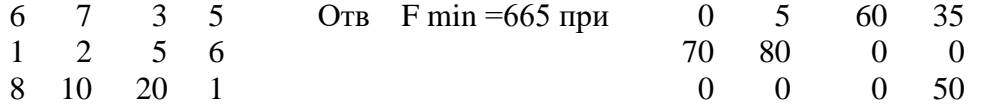

19. На трех хлебокомбинатах ежедневно производится 110, 190 и 90 т муки. Эта мука потребляется четырьмя хлебозаводами, ежедневные потребности которых равны соответственно 80, 60, 170 и 80 т. Составить такой план доставки муки, при котором общая стоимость перевозок является минимальной. Тарифы перевозок 1 т муки с хлебокомбинатов к каждому из хлебозаводов задаются матрицей

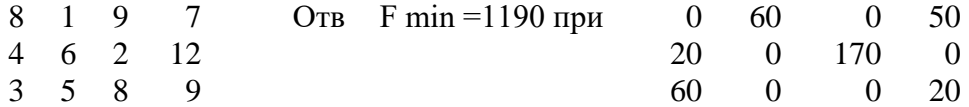

20. В трех хранилищах горючего ежедневно хранится 175, 125 и 140 т бензина. Этот бензин ежедневно получают четыре заправочные станции в количествах, равных соответственно 180, 110, 60 и 40 т. Составить такой план перевозок бензина, при котором общая стоимость перевозок является минимальной. Стоимости перевозок 1 т бензина с хранилищ к заправочным станциям задаются матрицей

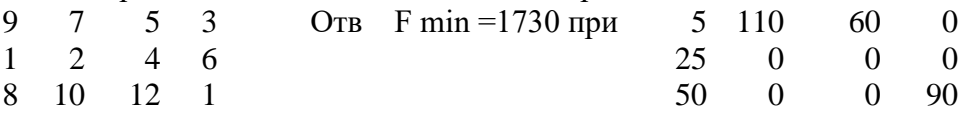

## **Лабораторная работа 3. Решение систем линейных уравнений.**

## **Цель работы:** освоить

- навыки использования функций обработки матриц;
- матричный метод решения системы линейных уравнений;
- использование функции обработки матриц для решения систем линейных уравнений.

## **Указания к выполнению работы.**

Матрица - прямоугольная таблица А, образованная из элементов некоторого множества и состоящая из M строк и N столбцов. Одной из важнейших алгебраических операций над матрицами является умножение матриц. Умножение определяется только для такой пары матриц, у которой число столбцов первого сомножителя равно числу строк второго сомножителя.

Произведение матрицы A размером (M x N ) на матрицу B размером (N x S) есть матрица С размером (M x S).

С помощью функции МУМНОЖ можно перемножить две матрицы, а результат записать в третью. Число столбцов первой матрицы и число строк во второй должны быть равными. Размер выходного блока определяется размерами двух матриц, которые перемножаются. Например, при умножении матрицы размером (5 х 4) на матрицу (4 х 1), выходная матрица имеет размер (5 х 1).

При умножении двух матриц необходимо:

- выделить область для результата перемножения двух матриц;
- выполнить команду Вставка / Функция и найти функцию МУМНОЖ;
- в диалоговом окне мастера функции указать блок ячеек первого сомножителя и блок ячеек второго сомножителя;

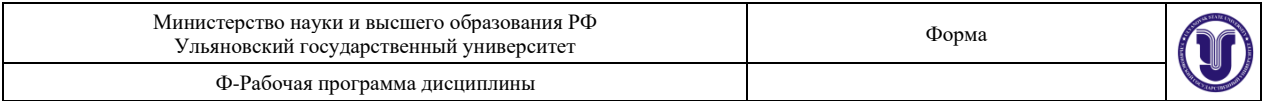

• перевести курсор в строку ввода формулы и нажать три клавиши Ctrl + Shift + Enter.

С помощью функции МОБР для квадратных (размером N x N) невырожденных матриц можно найти обратную матрицу. Когда производится умножение прямой и обратной матрицы, то в результате получается единичная матрица. Для преобразования матриц необходимо:

- выделить область для обратной матрицы (ее размер совпадает с размером и исходной матрицы);
- выполнить команду Вставка / Функция и найти функцию МОБР;
- в диалоговом окне мастера функции указать блок ячеек исходной матрицы;
- перевести курсор в строку ввода формулы и нажать три клавиши Ctrl + Shift + Enter.

Функции МУМНОЖ и МОБР можно использовать для решения системы линейных уравнений. Сначала необходимо выразить систему линейных уравнений в терминах матричного умножения, т.е. сформировать матрицу коэффициентов и вектор констант. Решение системы линейных уравнений по шагам описывается следующим образом:

1) Преобразовать матрицу коэффициентов в обратную:;

2) Перемножить обратную матрицу и матрицу констант; результатом перемножения является решение - вектор переменных

Замечание. Существуют некоторые квадратные матрицы, которые нельзя преобразовать в обратные. Это так называемые сингулярные или вырожденные матрицы. Такие матрицы нельзя преобразовать, так как соответствующая система линейных уравнений избыточна или противоречива. Избыточность- это когда одно уравнение является комбинацией другого.

#### **Варианты заданий.**

- 1.  $2*x1 + 2*x2 x3 + x4 = 4$  $4*x1 + 3*x2 - x3 + 2*x4 = 6$  $8*x1 + 5*x2 - 3*x3 + 4*x4 = 12$  $3*x1 + 3*x2 - 2*x3 + 2*x4 = 6$ Отв.  $(1: 1:-1:-1)$
- 3.  $2*x1 + 5*x2 + 4*x3 + x4 = 20$  $x1 + 3*x2 + 2*x3 + x4 = 11$  $2*x1 + 10*x2 + 9*x3 + 7*x4 = 40$  $3*x1 + 8*x2 + 9*x3 + 2*x4 = 37$ Отв. (1; 2; 2; 0)
- 5.  $7*x1 + 9*x2 + 4*x3 + 2*x4 2 = 0$  $2*x1 - 2*x2 + x3 + x4 - 6 = 0$  $5*x1 + 6*x2 + 3*x3 + 2*x4 - 3 = 0$  $2*x_1 + 3*x_2 + x_3 + x_4 = 0$ Отв. (-0.4; -1.2; 3.4; 1)
- 7.  $2*x y 6*z + 3*t + 1 = 0$  $7*x - 4*y + 2*z - 15*t + 32 = 0$  $x - 2*y - 4*z + 9*t - 5 = 0$
- 2.  $2*x1 + 3*x2 + 11*x3 + 5*x4 = 2$  $x1 + x2 + 5*x3 + 2*x4 = 1$  $2*x1 + x2 + 3*x3 + 2*x4 = -3$  $x1 + x2 + 3*x3 + 4*x4 = -3$ Отв.  $(-2; 0; 1; -1)$
- 4.  $3*x1 + 4*x2 + x3 + 2*x4 + 3 = 0$  $3*x1 + 5*x2 + 3*x3 + 5*x4 + 6 = 0$  $6*x1 + 8*x2 + x3 + 5*x4 + 8 = 0$  $3*x1 + 5*x2 + 3*x3 + 7*x4 + 8 = 0$ Отв.  $(2; -2; 1; -1)$
- 6.  $6*x + 5*y 2*z + 4*t + 4=0$  $9*x - y + 4*z - t - 13 = 0$  $3*x + 4*y + 2*z - 2*t - 1 = 0$  $3*x - 9*y$  + 2<sup>\*</sup>t - 11 = 0 Отв. (213; -1; 312; 0)
- 8.  $2*x + y + 4*z + 8*t = -1$  $x + 3*y - 6*z + 2*t = 3$  $3*x - 2*y + 2*z - 2*t = 8$

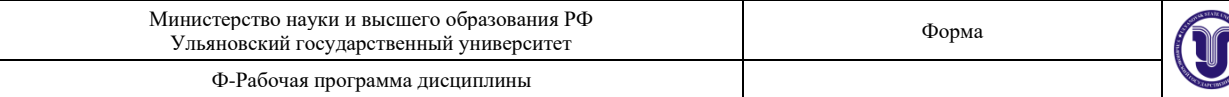

 $x - y + 2*z - 6*t + 8 = 0$ OTB.  $(-3; 0; -0.5; 0.66)$ 

- 9.  $2*x y + 3*z = 9$  $3*x - 5*y + z = -4$  $4*x - 7*y + z = 5$ OTB.  $(-4.2, -2.4, 5)$
- 11.  $3*x1 2*x2 5*x3 + x4 = 3$  $2*x1 - 3*x2 + x3 + 5*x4 = -3$  $-4*x4 = -3$  $x1 + 2*x2$  $x1 - x2 - 4*x3 + 9*x4 = 22$ OTB.  $(-1; 3; -2; 2)$
- $13.2*x1 2*x2$  $+ x4 + 3 = 0$  $2*x1 + 3*x2 + x3 - 3*x4 + 6 = 0$  $3*x1 + 4*x2 - x3 + 2*x4 = 0$  $x1 + 3*x2 + x3 - x4 - 2 = 0$ Отв. (-2; 1; 4; 3)
- 15.  $2*x1 3*x2 + 3*x3 + 2*x4 3 = 0$  $6*x1 + 9*x2 - 2*x3 - x4 + 4 = 0$  $10*x1 + 3*x2 - 3*x3 - 2*x4 - 3 = 0$  $8*x1 + 6*x2 + x3 + 3*x4 + 7 = 0$ OTB.  $(0.5; -0.66; 2; -3)$
- 17
- $x1 + x2 + x3 + x4 + x5 = 15$  $x1 + 2*x2 + 3*x3 + 4*x4 + 5*x5 = 35$  $x1 + 3*x2 + 6*x3 + 10*x4 + 15*x5 = 70$  $x1 + 4*x2 + 10*x3 + 20*x4 + 35*x5 = 126$  $x1 + 5*x2 + 15*x3 + 35*x4 + 70*x5 = 210$ 
	- OTB.  $(5; 4; 3; 2; 1)$
- 19.  $6*x1 + 6*x2 + 5*x3 + 18*x4 + 20*x5 = 14$  $10*x1 + 9*x2 + 7*x3 + 24*x4 + 30*x5 = 18$  $12*x1+12*x2+13*x3+27*x4+35*x5=32$  $8*x1 + 6*x2 + 6*x3 + 15*x4 + 20*x5 = 16$  $4*x1 + 5*x2 + 4*x3 + 15*x4 + 15*x5 = 11$ OTB.  $(0.5; -2; 3; 0.66; -0.2)$

## 21.

 $5*x1 + 2*x2 - 7*x3 + 14*x4$  $= 21$  $5*x1 - x2 + 8*x3 - 13*x4 + 3*x5 = 12$  $10*x1 + x2 - 2*x3 + 7*x4 - x5 = 29$  $15*x1 + 3*x2 + 15*x3 + 9*x4 + 7*x5 = 130$  $2*x1 - x2 - 4*x3 + 5*x4 - 7*x5 = -13$ OTB.  $(2; -1.5; 4; 3; 2.5)$  $23.4*x1 + 3*x2 - x3 + x4 = 1$  $8*x1 + 12*x2 - 9*x3 + 8*x4 = 3$  $4*x1 + 6*x2 + 3*x3 - 2*x4 = 3$ 

 $2*x - y + 2*z$  $= 4$ OTB.  $(2; -3; -1.5; 0.5)$ 

- 10.  $2*x 5*y + 3*z + t = 5$  $3*x - 7*y + 3*z - t = -1$  $5*x - 9*y + 6*z + 2*t = 7$  $4*x - 6*y + 3*z + t = 8$ OTB.  $(0; -3; -5.33; 6)$ 12.  $4*x1 - 3*x2 + x3 + 5*x4 - 7 = 0$
- $x1 2*x2 2*x3 3*x4 3 = 0$  $3*x1 - x2 + 2*x3$  $+1=0$  $2*x^2 + 3*x^2 - 2*x^3 + 2*x^4 = 6$ OTB.  $(0.82; -0.43; -1.95; 0.86)$
- 14.  $x1 + x2 6*x3 4*x4 = 6$  $3*x1 - x2 - 6*x3 - 4*x4 = 2$  $2*x1 + 3*x2 + 9*x3 + 2*x4 = 6$  $3*x1 + 2*x2 + 3*x3 + 8*x4 = -7$ OTB.  $(0; 2; 0.33; -1.5)$
- 16.  $x1 + 2*x2 + 5*x3 + 9*x4 = 79$  $3*x1 + 13*x2 + 18*x3 + 30*x4 - 263$  $2*x1 + 4*x2 + 11*x3 + 16*x4 = 146$  $x1 + 9*x2 + 9*x3 + 9*x4 = 92$ Отв. (8896.57; 608.71; -1062; -525)
- 18.  $x1 + 2*x2 + 3*x3 + 4*x4 + 5*x5 = 2$
- $2*x1 + 3*x2 + 7*x3 + 10*x4 + 13*x5 = 12$  $3*x1 + 5*x2 + 11*x3 + 16*x4 + 21*x5 = 17$  $2*x1 - 7*x2 + 7*x3 + 7*x4 + 2*x5 = 57$  $x1 + 4*x2 + 5*x3 + 3*x4 + 10*x5 = 7$ 
	- OTB.  $(3; -5; 4; -2; 1)$

# 20.

- $x1 + x2 + 4*x3 + 4*x4 + 9*x5 + 9 = 0$  $2*x1+2*x2+17*x3+17*x4+82*x5+$  $146 = 0$  $+3*x3 - x4 + 4*x5 + 10 = 0$  $2*x1$  $x2 + 4*x3 + 12*x4 + 27*x5 + 26 = 0$  $x1 + 2*x2 + 2*x3 + 10*x4$  $-37 = 0$ OTB.  $(3.59; -2.82; -1.12; 4.13; -2.42)$ 22.  $2*x1 + 7*x2 + 6*x3 + x4 = 5$  $x1 + 3*x2 + 5*x3 - 2*x4 = 3$  $4x1 + 5*x2 + 9*x3 + 8*x4 = 12$  $5*x1+18*x2+4*x3+5*x4=1$ OTB.  $(-1.22; -0.1; 0.8; 1.22)$
- 24.  $4*x1 3*x2 + 2*x3 + x4 = 8$  $3*x1 - 2*x2 + x3 - 3*x4 = 7$  $2*x1 + x2$  $-5*x4=6$

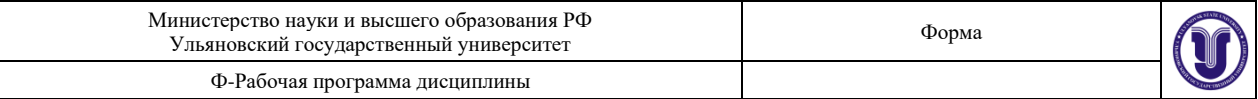

 $2*x1 + 7*x2 + 9*x3 - 7*x4 = 3$  Отв. (0; 0; 5; 6)  $5*x1 - 3*x2 + x3 - 8*x4 = 1$ Отв. (-15; 6; 46; -6)

Жаркова Г. А. Методические указания для выполнения лабораторных работ студентов по дисциплине «Информационные технологии» для студентов бакалавриата по направлению подготовки 02.03.03 - «Математическое обеспечение и администрирование информационных систем», направленность (профиль/специализация) Технология программирования очной формы обучения / Г. А. Жаркова; УлГУ, ФМИиАТ. - Ульяновск : УлГУ, 2019. - Загл. с экрана; Неопубликованный ресурс. - Электрон. текстовые дан. (1 файл : 1,47 МБ). - Текст : электронный. <http://lib.ulsu.ru/ProtectedView/Book/ViewBook/7230>

#### **8.ТЕМАТИКА КУРСОВЫХ, КОНТРОЛЬНЫХ РАБОТ, РЕФЕРАТОВ**

Данный вид работы не предусмотрен УП

#### **9. ПЕРЕЧЕНЬ ВОПРОСОВ К ЭКЗАМЕНУ**

1. Содержание информационной технологии как составной части информатики. Тезаурус для информационных технологий.

2. Этапы развития информационных технологий. Общая классификация видов информационных технологий. Классификация ИТ по типу обрабатываемой информации

3. Классификация по виду задач. Классификация по типам пользовательского интерфейса

4. Классификация по степени их взаимодействия между собой. Классификация по проблемам, стоящие на пути информатизации общества

5. Базовая информационная технология. Концептуальный уровень базовой информационной технологии

6. Логический уровень создания информационной технологии. Модели базовой информационной технологии.

7. Конкретная информационная технология. Составляющие информационных технологий.

8. Структура информационных технологий и законы ее построения. Цель, предмет, средства технологии

9. Методология и средства реализации. Организационная и функциональная структура, математические, технические и информационные средства.

10. Технология ручного управления. Управление с машинной обработкой данных.

11. Автоматизированное управление для технологического уровня производства.

12. Организационно-экономический уровень управления.

13. Системный подход к решению функциональных задач и к организации информационных процессов. Характер функционирования (детерминированные и вероятностные)

14. Критерий сложности. Простые динамические системы. Сложные системы. Очень сложные системы. Наличие структуры. Наличие единой цели функционирования. Устойчивость к внешним и внутренним возмущениям. Комплексный состав системы. Способность к развитию (и в пределе способность к самообучению).

15. Инструментарий информационных технологий.

16. Программное обеспечение ЭВМ.

17. Системное ПО.

18. Прикладное ПО.

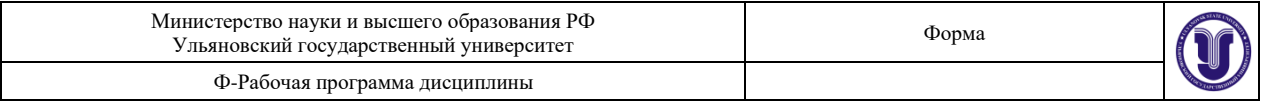

19. Представление информации в ЭВМ. Системы счисления.

20. Алгоритмы. Методы записи.

21. Типы алгоритмов.

22. Основные этапы решения в ЭВМ.

23. Системный подход к решению функциональных задач и к организации информационных процессов.

24. Определение основных проблем организации и способах их устранения с помощью информационных систем.

25. Формирование основных целей и задач проекта автоматизации.

26. Алгебра логика и двоичное кодирование.

27. Решение логических задач средствами алгебры логики.

28. Решение логических задач табличным способом.

29. Решение логических задач с помощью рассуждений.

30. Системы кодирования информации.

# **10. САМОСТОЯТЕЛЬНАЯ РАБОТА ОБУЧАЮЩИХСЯ**

Содержание, требования, условия и порядок организации самостоятельной работы обучающихся с учетом формы обучения определяются в соответствии с «Положением об организации самостоятельной работы обучающихся», утвержденным Ученым советом УлГУ (протокол №8/268 от 26.03.2019 г.).

Форма обучения: очная

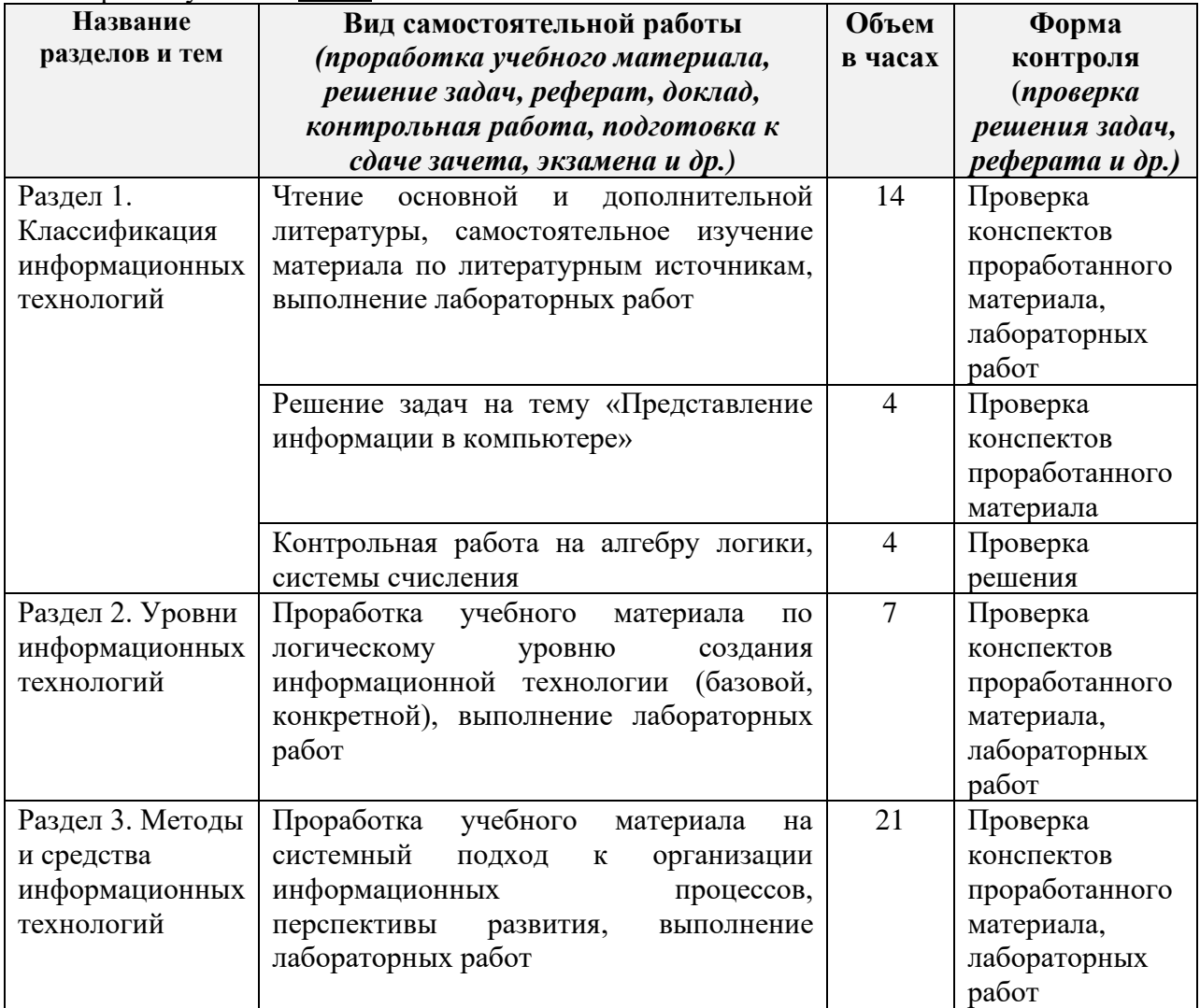

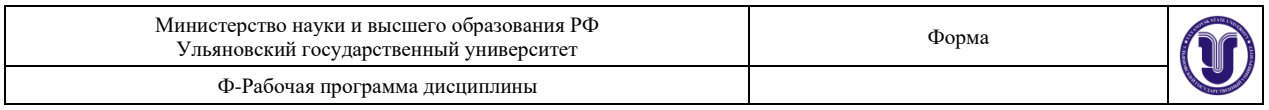

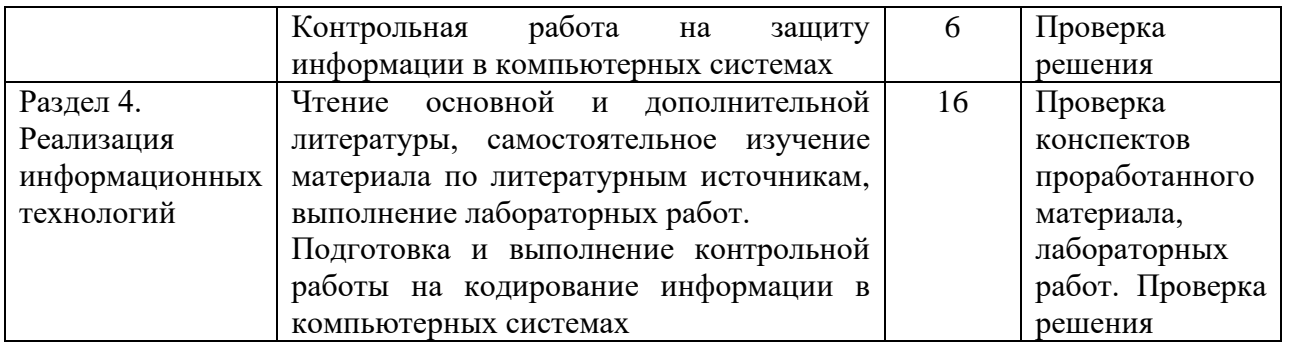

# **11. УЧЕБНО-МЕТОДИЧЕСКОЕ И ИНФОРМАЦИОННОЕ ОБЕСПЕЧЕНИЕ ДИСЦИПЛИНЫ**

# **а) Список рекомендуемой литературы**

#### основная

- 1. Бирюков, А. Н. Процессы управления информационными технологиями: учебное пособие / А. Н. Бирюков. — 3-е изд. — Москва, Саратов : Интернет-Университет Информационных Технологий (ИНТУИТ), Ай Пи Ар Медиа, 2020. - 262 с. - ISBN 978-5-4497-0355-2. — Текст: электронный // Электронно-библиотечная система IPR BOOKS: [caйr]. — URL: http://www.iprbookshop.ru/89467.html
- 2. Основы информационных технологий: учебное пособие / С. В. Назаров, С. Н. Белоусова, И. А. Бессонова [и др.]. — 3-е изд. — Москва, Саратов : Интернет-Университет Информационных Технологий (ИНТУИТ), Ай Пи Ар Медиа, 2020. — 530 с. — ISBN 978-5-4497-0339-2. — Текст: электронный // Электронно-библиотечная система IPR BOOKS: [сайт]. - URL: http://www.iprbookshop.ru/89454.html
- 3. Левин, В. И. История информационных технологий: учебник / В. И. Левин. 3-е изд. — Москва, Саратов : Интернет-Университет Информационных Технологий (ИНТУИТ), Ай Пи Ар Медиа, 2020. - 750 с. - ISBN 978-5-4497-0321-7. - Текст: электронный // Электронно-библиотечная система IPR BOOKS: [сайт]. - URL: http://www.jprbookshop.ru/89440.html

#### лополнительная

- 1. Граничин, О. Н. Информационные технологии в управлении: учебное пособие / О. Н. Граничин, В. И. Кияев. — 3-е изд. — Москва, Саратов : Интернет-Университет Информационных Технологий (ИНТУИТ), Ай Пи Ар Медиа, 2020. — 400 с. — ISBN 978-5-4497-0319-4. — Текст: электронный // Электронно-библиотечная система IPR BOOKS: [сайт]. — URL: http://www.iprbookshop.ru/89437.html
- 2. Информационные системы и технологии в экономике и управлении в 2 ч. Часть 2: учебник для бакалавриата и специалитета / ответственный редактор В. В. Трофимов. 5-е изд., перераб. и доп. — Москва: Издательство Юрайт, 2019. — 324 с. — (Бакалавр и специалист). - ISBN 978-5-534-09092-5. - Текст: электронный // ЭБС Юрайт [сайт]. — URL: http://biblio-online.ru/bcode/441969
- 3. Романова, Ю. Д. Информационные технологии в управлении персоналом: учебник и практикум для прикладного бакалавриата / Ю. Д. Романова, Т. А. Винтова, П. Е. Коваль. - 3-е изд., перераб. и доп. - Москва: Издательство Юрайт, 2019. - 271 с. (Бакалавр. Прикладной курс). — ISBN 978-5-534-09309-4. — Текст: электронный // ЭБС Юрайт [сайт]. — URL: https://biblio-online.ru/bcode/427611

#### учебно-методическая

1. Жаркова Г. А. Методические указания для самостоятельной работы студентов по дисциплине «Информационные технологии» 02.03.03 «Математическое обеспечение и администрирование информационных систем», направленность (профиль/специализация) Технология программирования очной формы обучения / Г. А. Жаркова; УлГУ, ФМИиАТ. - Ульяновск: УлГУ, 2019. - Загл. с экрана; Неопубликованный ресурс. - Электрон. текстовые дан. (1 файл.: 234 КБ). - Текст: электронный. http://lib.ulsu.ru/MegaPro/Download/MObject/7240

#### Согласовано:

жность сотрудника научной библиотеки ФИО  $\frac{\Gamma_{\Lambda}}{\Gamma_{\Lambda}}$  ( $\frac{\partial}{\partial \mu}$  )  $\frac{\partial}{\partial \mu}$  подпись дата

 $\sqrt{2}$ 

Дол

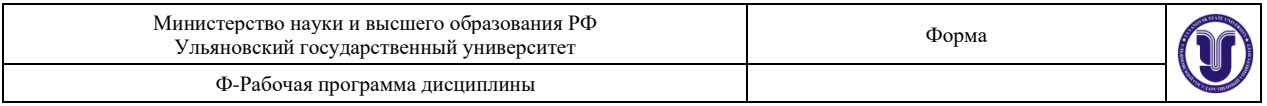

## **б)Программное обеспечение**

Для образовательного процесса по данной дисциплине необходим стационарный класс ПК с установленным следующим программным обеспечением:

Microsoft Office Microsoft Windows ПО СОТСБИ ЛПО «ТеМП» NX Academic Perpetual License CAE+CAM NX Academic Perpetual License Core+CAD «Антиплагиат.ВУЗ» Statistica Base Embarcadero RAD Studio КОМПАС-3D **Список свободно распространяемого ПО:** [Qt Creator](javascript:;) [JDK](javascript:;) [PostgreSQL](javascript:;) [Python IDLE](javascript:;) [Scilab](javascript:;) Visual studio code Code::Blocks IDE Visual Studio Community Ubuntu linux Oracle VM VirtualBox Xunbuntu LibreOffice Calculate Linux

## **в)Профессиональные базы данных, информационно-справочные системы**

## **1. Электронно-библиотечные системы:**

1.1. IPRbooks : электронно-библиотечная система : сайт / группа компаний Ай Пи Ар Медиа. - Саратов, [2021]. – URL: [http://www.iprbookshop.ru.](http://www.iprbookshop.ru/) – Режим доступа: для зарегистрир. пользователей. - Текст : электронный.

1.2. ЮРАЙТ : электронно-библиотечная система : сайт / ООО Электронное издательство ЮРАЙТ. - Москва, [2021]. - URL: [https://www.biblio-online.ru.](https://www.biblio-online.ru/) - Режим доступа: для зарегистрир. пользователей. - Текст : электронный.

1.3. Консультант студента : электронно-библиотечная система : сайт / ООО Политехресурс. – Москва, [2021]. – URL: http://www.studentlibrary.ru/catalogue/switch\_kit/x2019-128.html. – Режим доступа: для зарегистрир. пользователей. – Текст : электронный.

1.4. Лань : электронно-библиотечная система : сайт / ООО ЭБС Лань. – Санкт-Петербург, [2021]. – URL: [https://e.lanbook.com.](https://e.lanbook.com/) – Режим доступа: для зарегистрир. пользователей. – Текст : электронный.

1.5. Znanium.com **:** электронно-библиотечная система : сайт / ООО Знаниум. - Москва, [2021]. - URL: http://znanium.com. – Режим доступа : для зарегистрир. пользователей. - Текст : электронный.

1.6. Clinical Collection : коллекция для медицинских университетов, клиник, медицинских библиотек // EBSCOhost : [портал]. – URL: http://web.a.ebscohost.com/ehost/search/advanced?vid=1&sid=e3ddfb99-a1a7-46dd-a6eb-

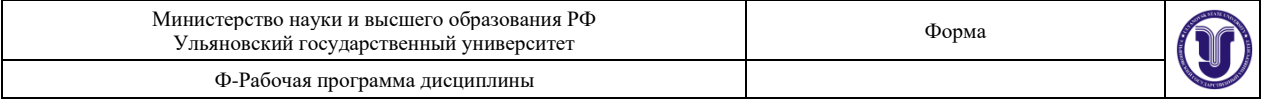

2185f3e0876a%40sessionmgr4008. – Режим доступа : для авториз. пользователей. – Текст : электронный.

**2. КонсультантПлюс** [Электронный ресурс]: справочная правовая система. /ООО «Консультант Плюс» - Электрон. дан. - Москва : КонсультантПлюс, [2021].

**3. Базы данных периодических изданий:**

3.1. База данных периодических изданий : электронные журналы / ООО ИВИС. - Москва, [2021]. – URL: [https://dlib.eastview.com/browse/udb/12.](https://dlib.eastview.com/browse/udb/12) – Режим доступа : для авториз. пользователей. – Текст : электронный.

3.2. eLIBRARY.RU: научная электронная библиотека : сайт / ООО Научная Электронная Библиотека. – Москва, [2021]. – URL: [http://elibrary.ru.](http://elibrary.ru/) – Режим доступа : для авториз. пользователей. – Текст : электронный

3.3. «Grebennikon» : электронная библиотека / ИД Гребенников. – Москва, [2021]. – URL: [https://id2.action-media.ru/Personal/Products.](https://id2.action-media.ru/Personal/Products) – Режим доступа : для авториз. пользователей. – Текст : электронный.

**4. Национальная электронная библиотека** : электронная библиотека : федеральная государственная информационная система : сайт / Министерство культуры РФ ; РГБ. – Москва, [2021]. – URL: [https://нэб.рф.](https://нэб.рф/) – Режим доступа : для пользователей научной библиотеки. – Текст : электронный.

**5. SMART [Imagebase](https://ebsco.smartimagebase.com/?TOKEN=EBSCO-1a2ff8c55aa76d8229047223a7d6dc9c&custid=s6895741)** // EBSCOhost : [портал]. – URL: https://ebsco.smartimagebase.com/?TOKEN=EBSCO-

1a2ff8c55aa76d8229047223a7d6dc9c&custid=s6895741. – Режим доступа : для авториз. пользователей. – Изображение : электронные.

**6. Федеральные информационно-образовательные порталы:**

6.1. [Единое окно доступа к образовательным ресурсам](http://window.edu.ru/) : федеральный портал / учредитель ФГАОУ ДПО ЦРГОП и ИТ. – URL: [http://window.edu.ru/.](http://window.edu.ru/) – Текст : электронный.

6.2. [Российское образование](http://www.edu.ru/index.php) : федеральный портал / учредитель ФГАОУ ДПО ЦРГОП и ИТ. – URL: [http://www.edu.ru.](http://www.edu.ru/) – Текст : электронный.

**7. Образовательные ресурсы УлГУ:**

7.1. Электронная библиотека УлГУ : модуль АБИС Мега-ПРО / ООО «Дата Экспресс». – URL: [http://lib.ulsu.ru/MegaPro/Web.](http://lib.ulsu.ru/MegaPro/Web) – Режим доступа : для пользователей научной библиотеки. – Текст : электронный.

7.2. Образовательный портал УлГУ. - URL: [http://edu.ulsu.ru.](http://edu.ulsu.ru/) - Режим доступа : для зарегистр. пользователей. – Текст : электронный.

Согласовано:

Заместитель начальника УИТиТ /Клочкова А.В.

\_\_\_\_\_\_\_\_\_\_\_\_\_\_\_\_\_\_\_\_\_\_\_\_/\_\_\_\_\_\_\_\_\_\_\_\_\_\_\_\_\_\_\_\_\_\_\_/\_\_\_\_\_\_\_/\_\_\_\_\_\_\_\_\_\_\_\_\_\_

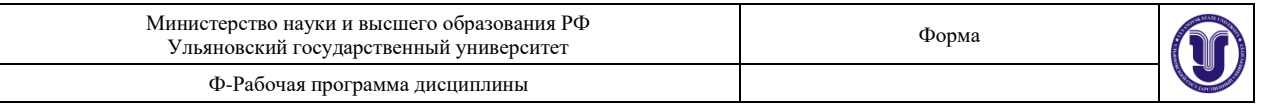

## **12. МАТЕРИАЛЬНО-ТЕХНИЧЕСКОЕ ИЛИ ИНФОРМАЦИОННОЕ ОБЕСПЕЧЕНИЕ ДИСЦИПЛИНЫ**

Аудитории для проведения лекций, семинарских занятий, для проведения лабораторных работ, для проведения текущего контроля и промежуточной аттестации.

Аудитории укомплектованы специализированной мебелью, учебной доской. Аудитории для проведения лекций оборудованы мультимедийным оборудованием для представления информации большой аудитории. Помещения для самостоятельной работы оснащены компьютерной техникой с возможностью подключения к сети «Интернет» и обеспечением доступа к электронной информационно-образовательной среде, электронно-библиотечной системе.

Помещение 3/414. Аудитория для проведения практических и лекционных занятий, текущего контроля и промежуточной аттестации, групповых и индивидуальных консультаций с набором демонстрационного оборудования для обеспечения тематических иллюстраций. Помещение укомплектовано ученической доской и комплектом мебели (посадочных мест - 38). 432017, Ульяновская область, г. Ульяновск, ул. Набережная реки Свияги, д. 106 (3 корпус).

Помещение 303. Аудитория для проведения лабораторных занятий. Помещение укомплектовано ученической доской и комплектом мебели (посадочных мест ‒ 10). Компьютеры, Wi-Fi с доступом к сети «Интернет», ЭИОС, ЭБС. Проектор, экран. 432017, Ульяновская область, г. Ульяновск, ул. Набережная реки Свияги, д. 106 (1 корпус).

Реализация программы дисциплины требует наличия учебной лаборатории. Оборудование учебной лаборатории: посадочные места по количеству студентов. Технические средства обучения: компьютеры с лицензионным программным обеспечением:

Microsoft Office Microsoft Windows ПО СОТСБИ ЛПО «ТеМП» NX Academic Perpetual License CAE+CAM NX Academic Perpetual License Core+CAD «Антиплагиат.ВУЗ» КОМПАС-3D Альт Рабочая станция МойОфис Стандартный SQL Server Visual Studio MATLAB Embarcadero RAD Studio Maple **Statistica** Средства защиты информации Secret Net Studio 8 Академическая лицензия на УМК ViPNet "Защита сетей" **Список свободно распространяемого ПО:** Qt [Creator](javascript:;) [JDK](javascript:;) **PostgreSOL** [Python IDLE](javascript:;)

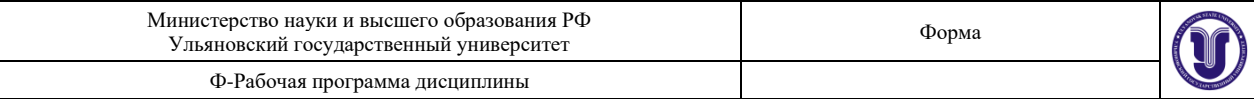

[Scilab](javascript:;) Visual studio code Code::Blocks IDE Visual Studio Community Ubuntu linux Oracle VM VirtualBox Xunbuntu LibreOffice Calculate Linux

## **13. СПЕЦИАЛЬНЫЕ УСЛОВИЯ ДЛЯ ОБУЧАЮЩИХСЯ С ОГРАНИЧЕННЫМИ ВОЗМОЖНОСТЯМИ ЗДОРОВЬЯ**

Обучение по ОПОП ВО обучающихся с ограниченными возможностями здоровья осуществляется с учетом особенностей психофизического развития, индивидуальных возможностей и состояния здоровья таких обучающихся. Образование обучающихся с ограниченными возможностями здоровья может быть организовано как совместно с другими обучающимися, так и отдельно. В случае необходимости, обучающимся из числа лиц с ограниченными возможностями здоровья (по заявлению обучающегося) могут предлагаться одни из следующих вариантов восприятия информации с учетом их индивидуальных психофизических особенностей:

− для лиц с нарушениями зрения: в печатной форме увеличенным шрифтом; в форме электронного документа; в форме аудиофайла (перевод учебных материалов в аудиоформат); в печатной форме на языке Брайля; индивидуальные консультации с привлечением тифлосурдопереводчика; индивидуальные задания и консультации.

− для лиц с нарушениями слуха: в печатной форме; в форме электронного документа; видеоматериалы с субтитрами; индивидуальные консультации с привлечением сурдопереводчика; индивидуальные задания и консультации.

− для лиц с нарушениями опорно-двигательного аппарата: в печатной форме; в форме электронного документа; в форме аудиофайла; индивидуальные задания и консультации». В случае необходимости использования в учебном процессе частично/исключительно дистанционных образовательных технологий, организация работы ППС с обучающимися с ОВЗ и инвалидами предусматривается в электронной информационно-образовательной среде с учетом их индивидуальных психофизических особенностей.

Разработчик

ne aproba of